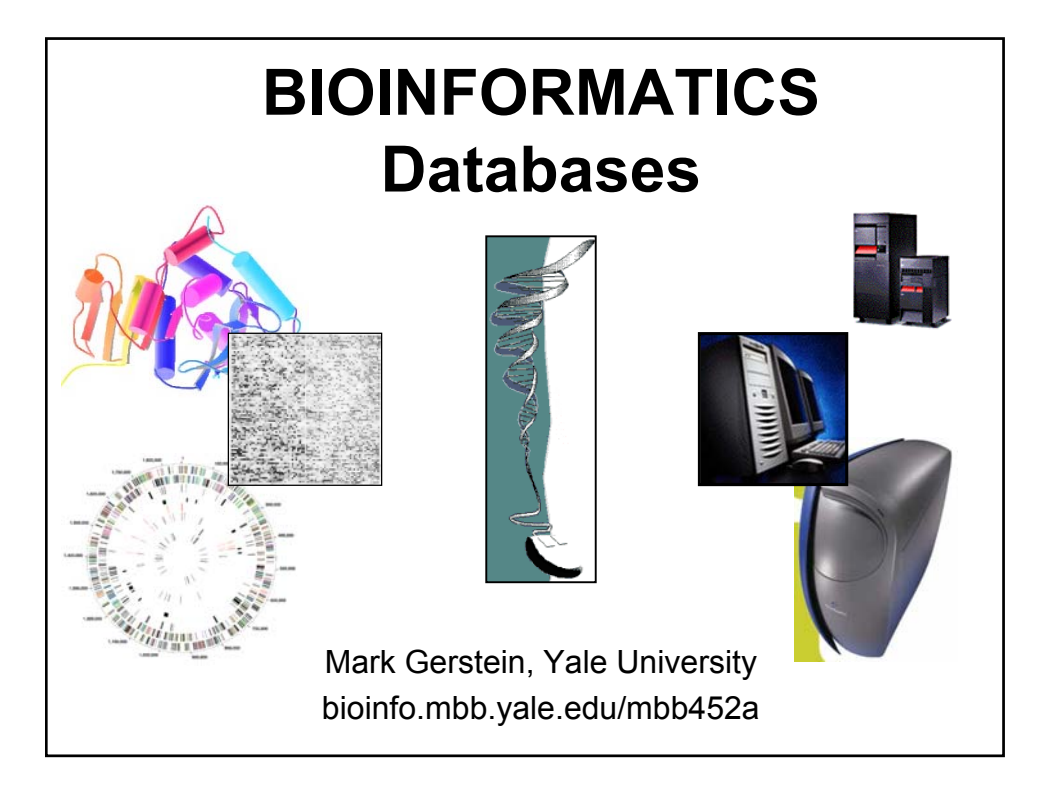

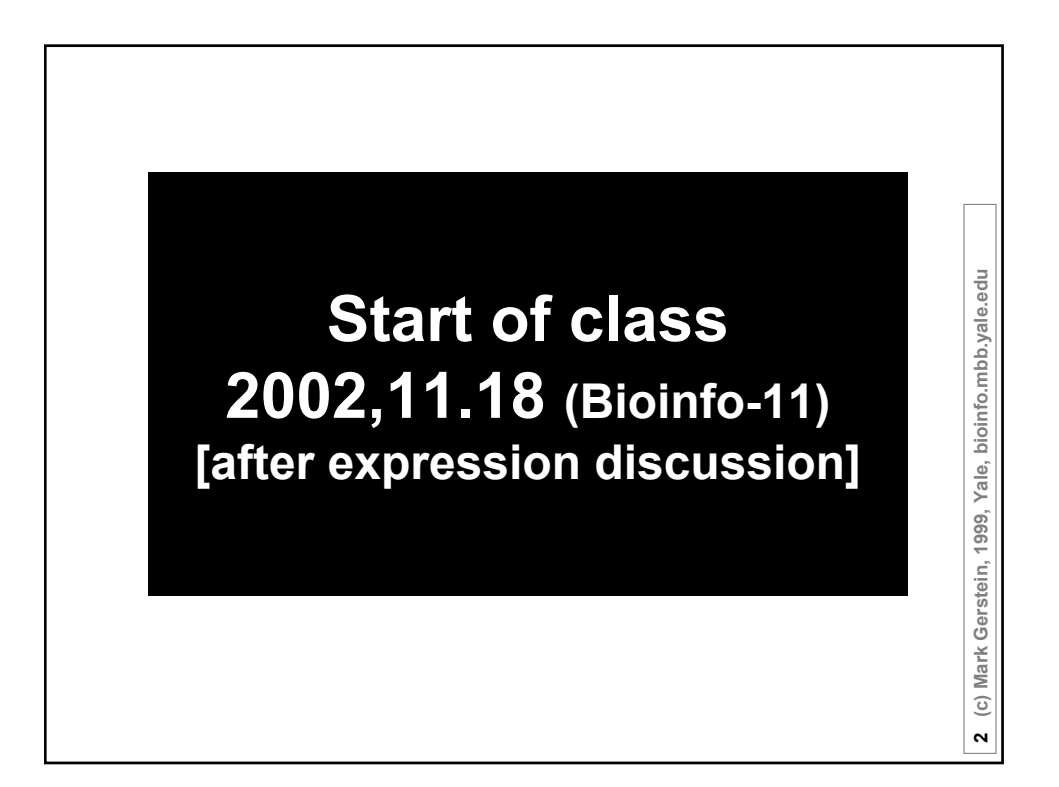

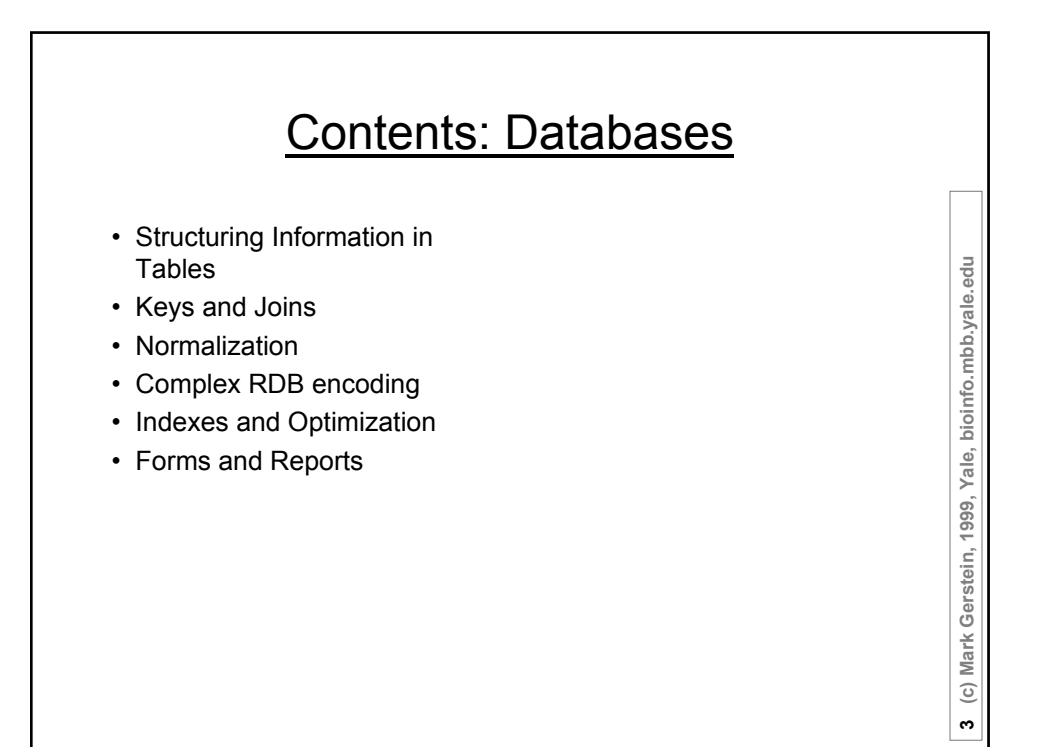

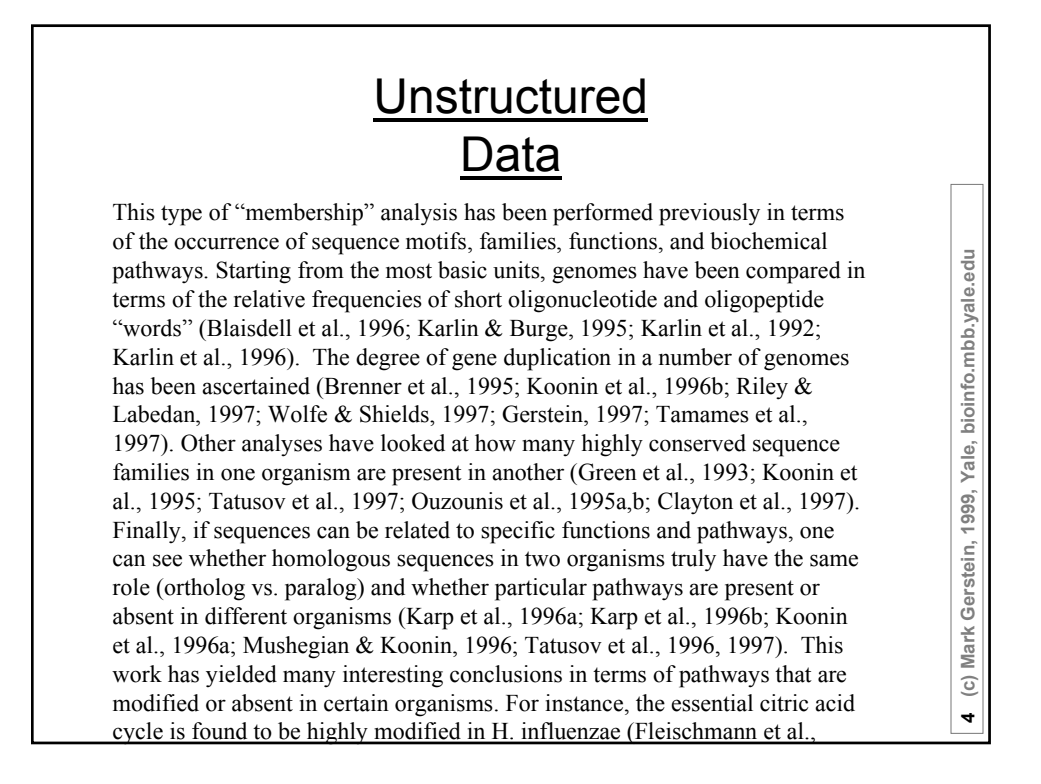

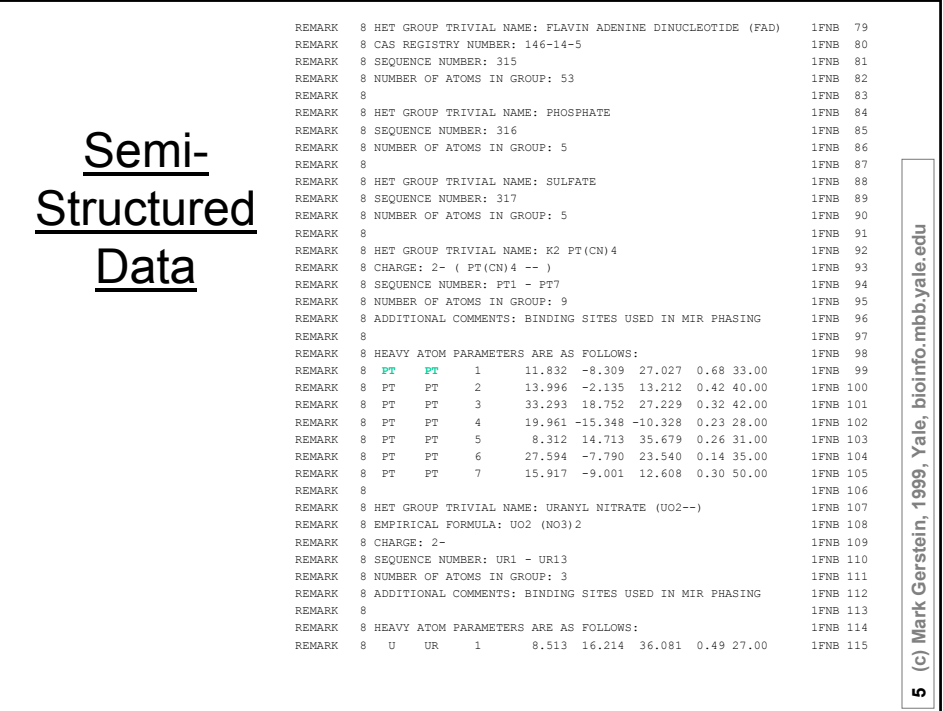

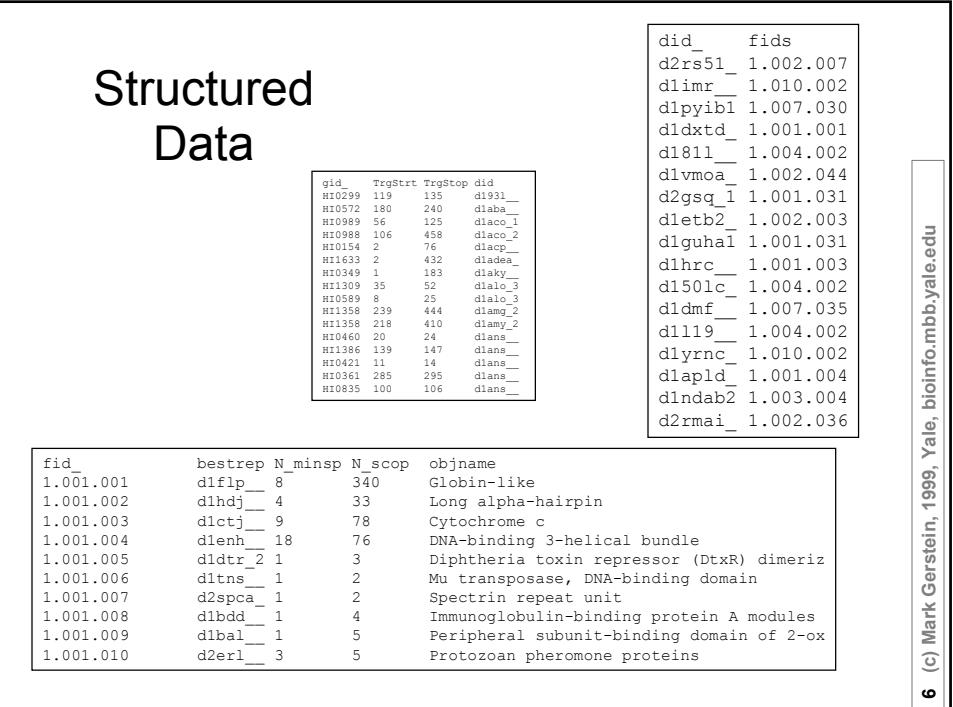

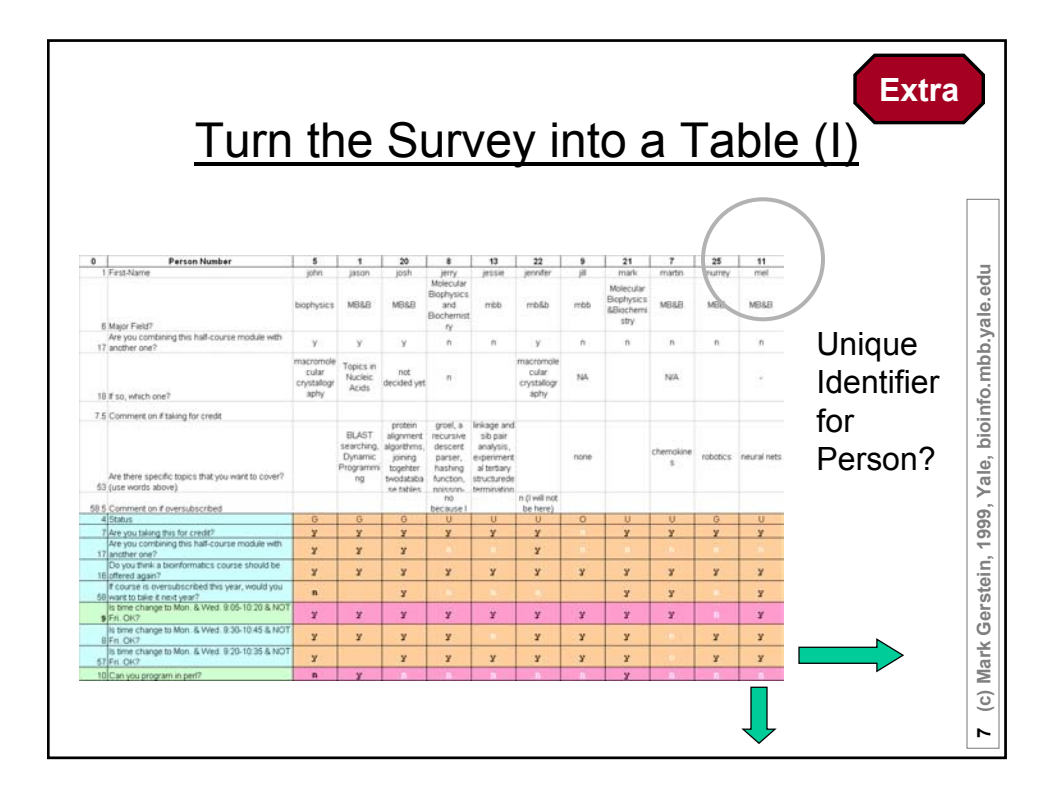

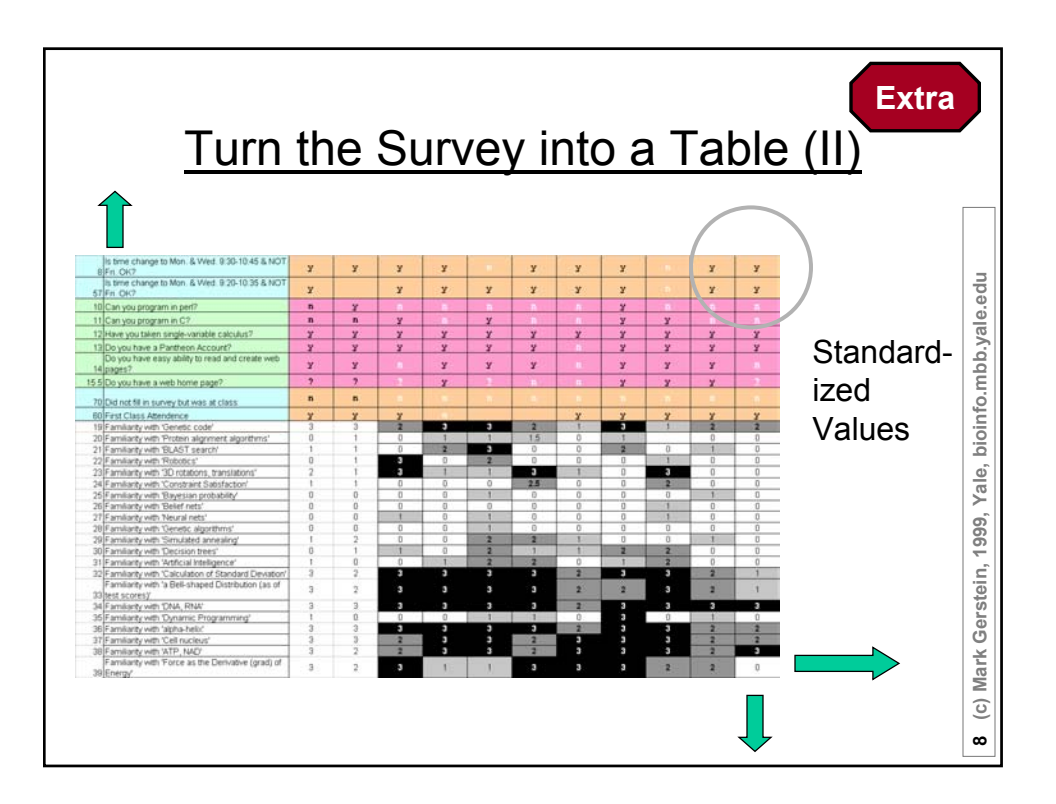

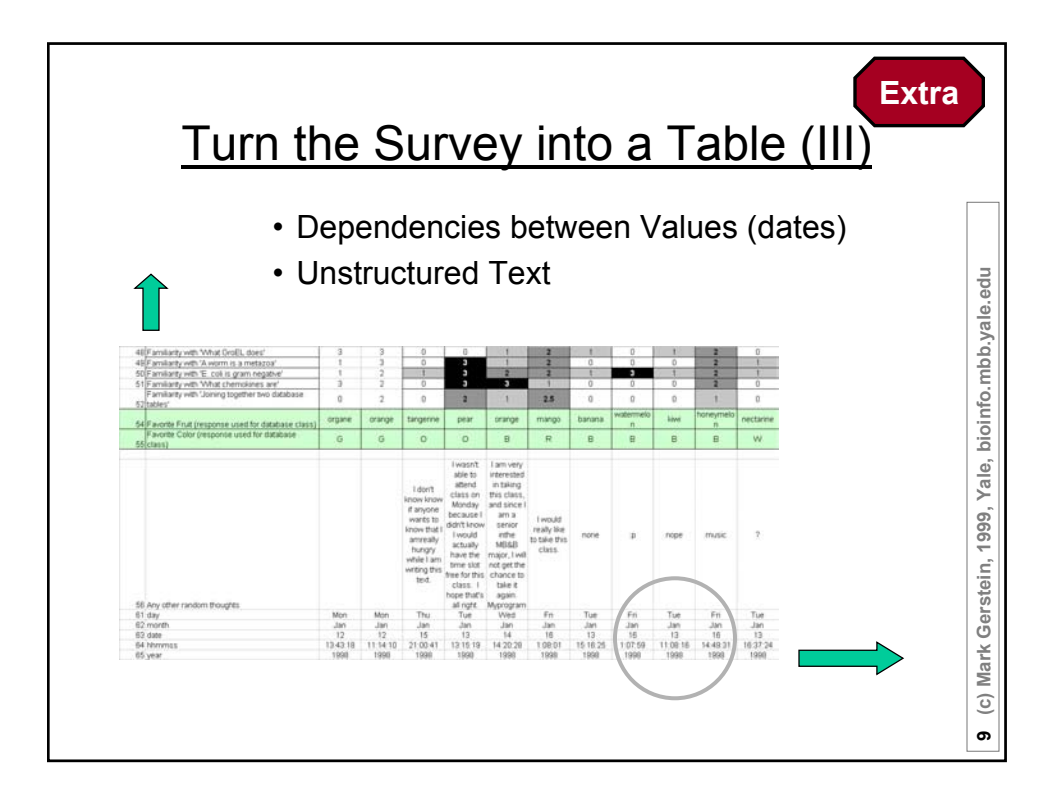

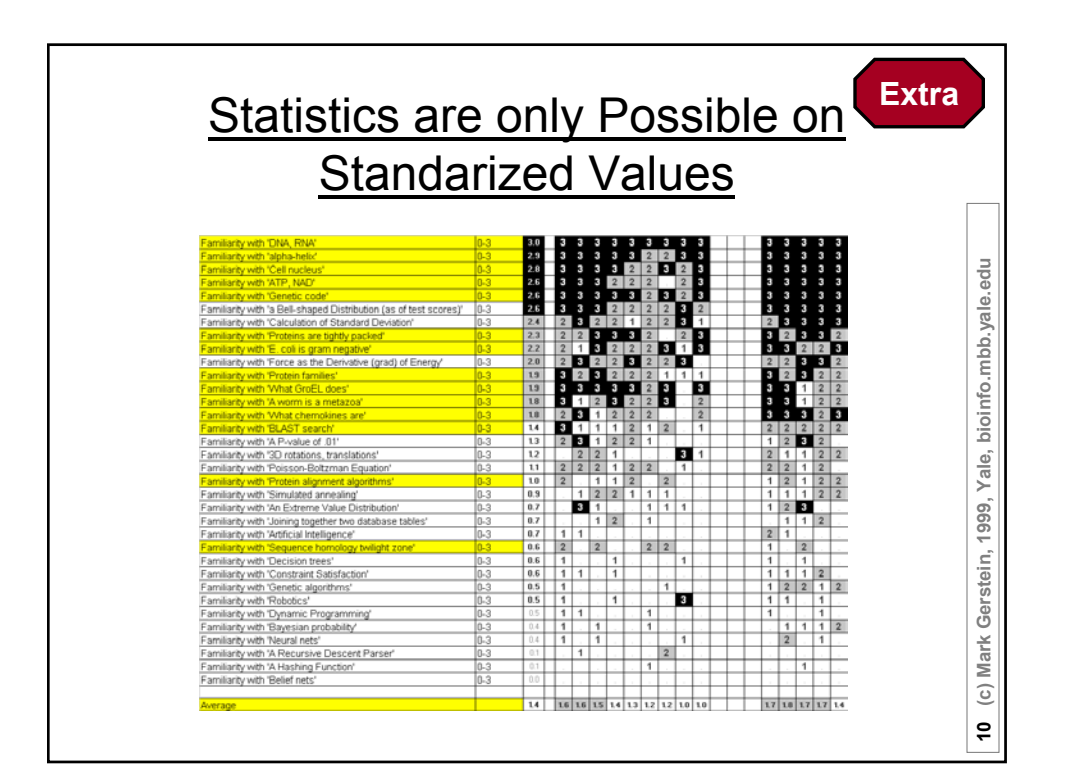

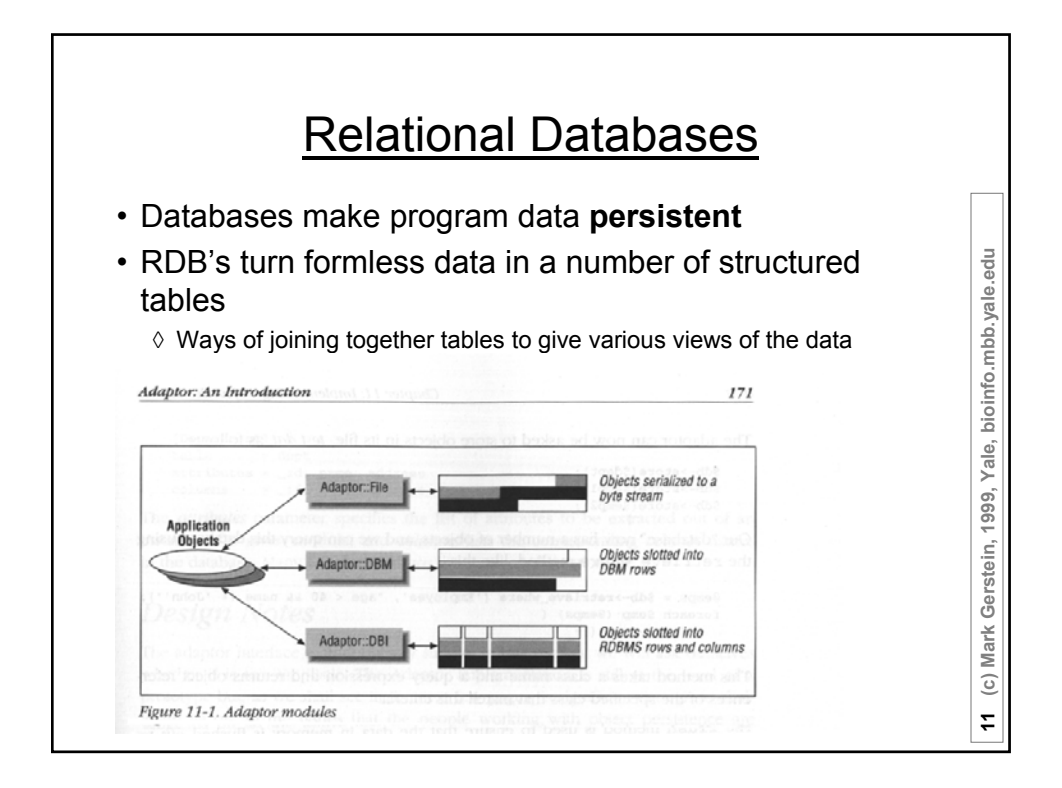

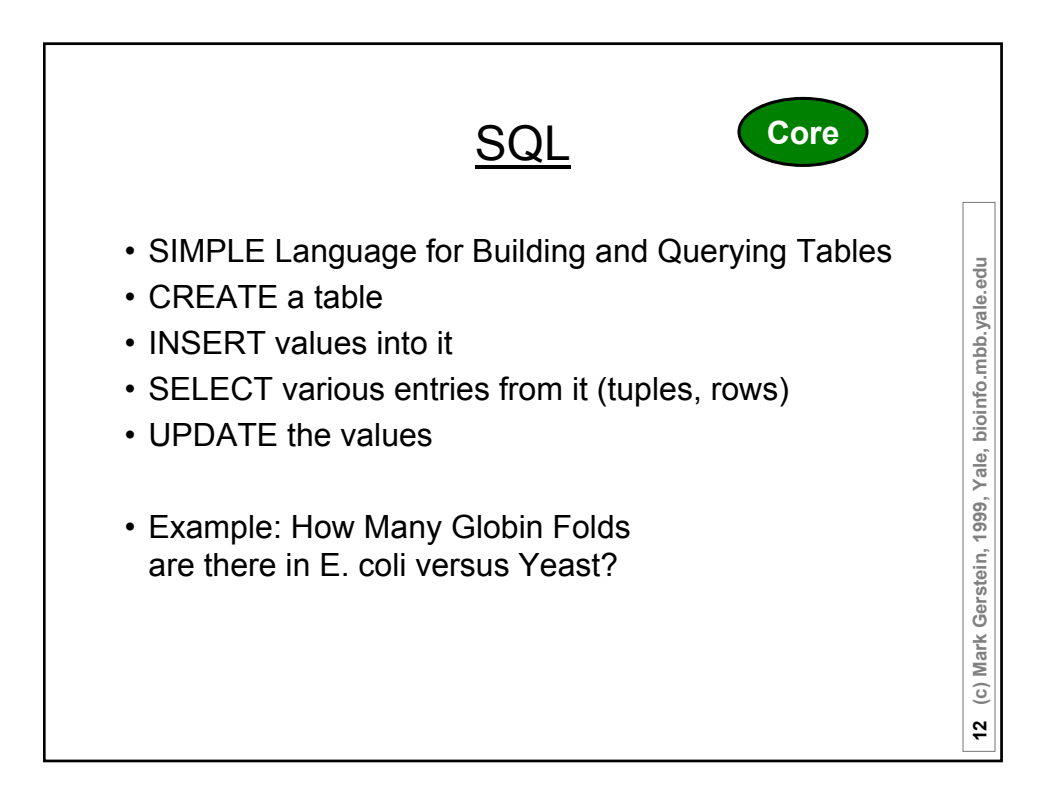

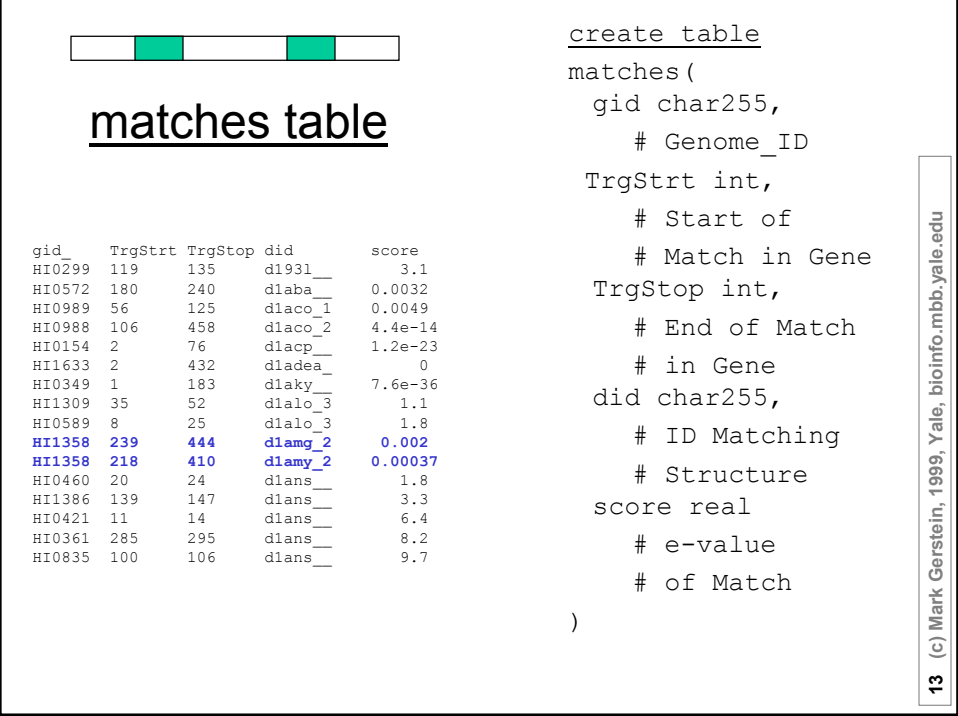

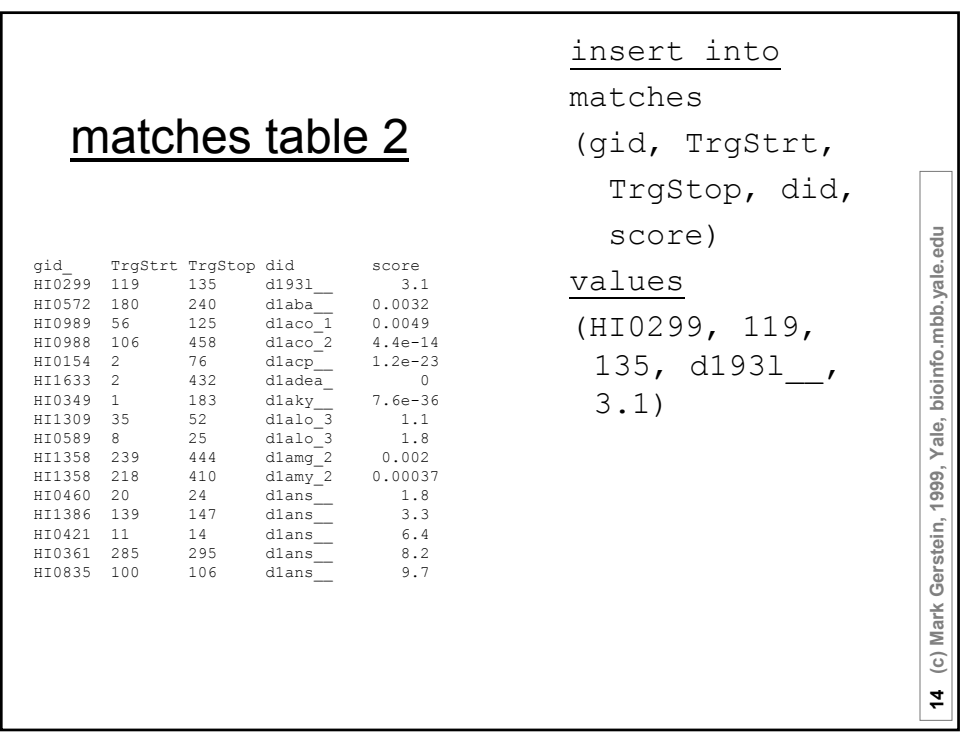

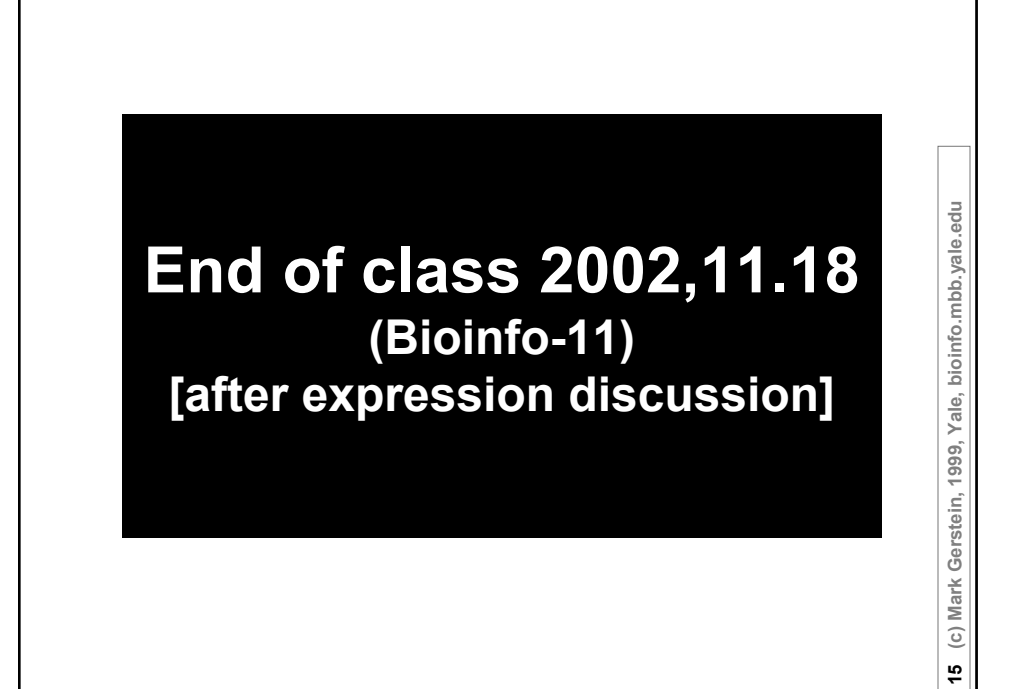

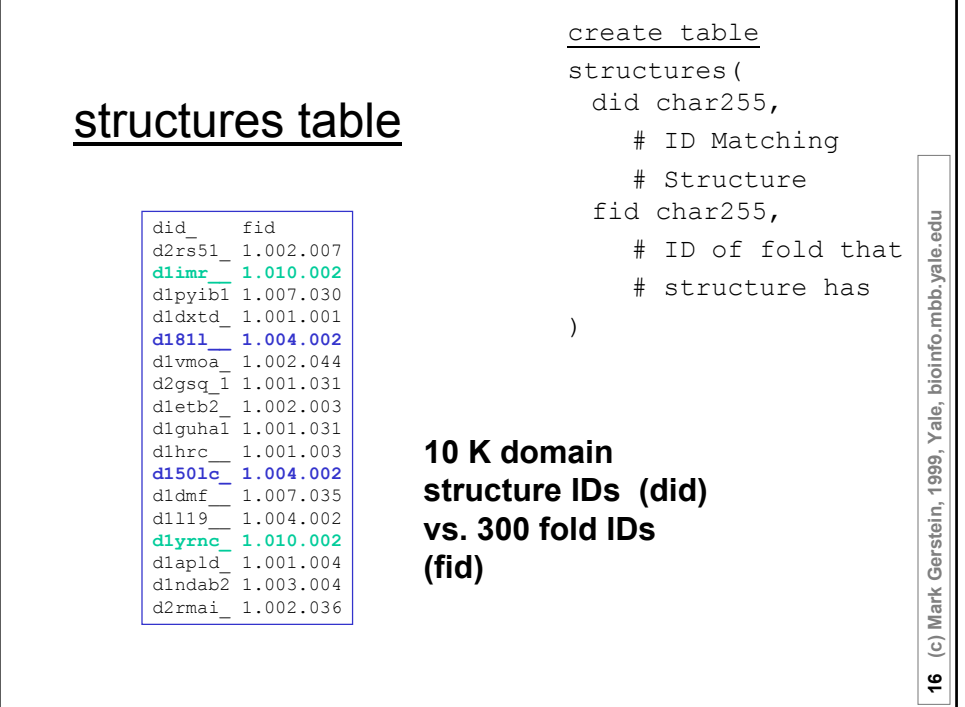

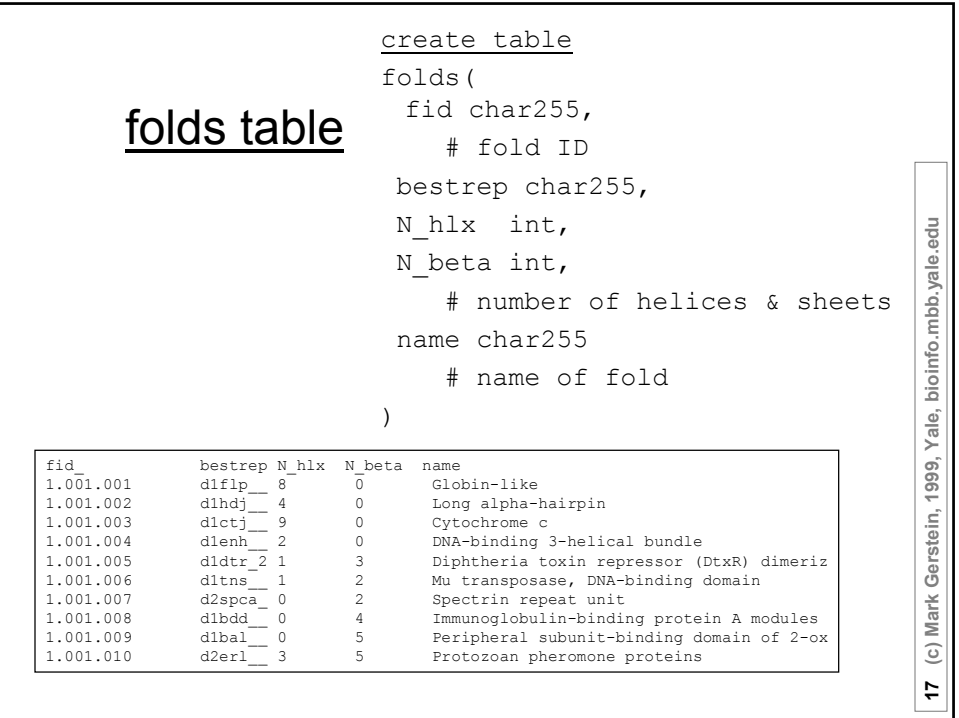

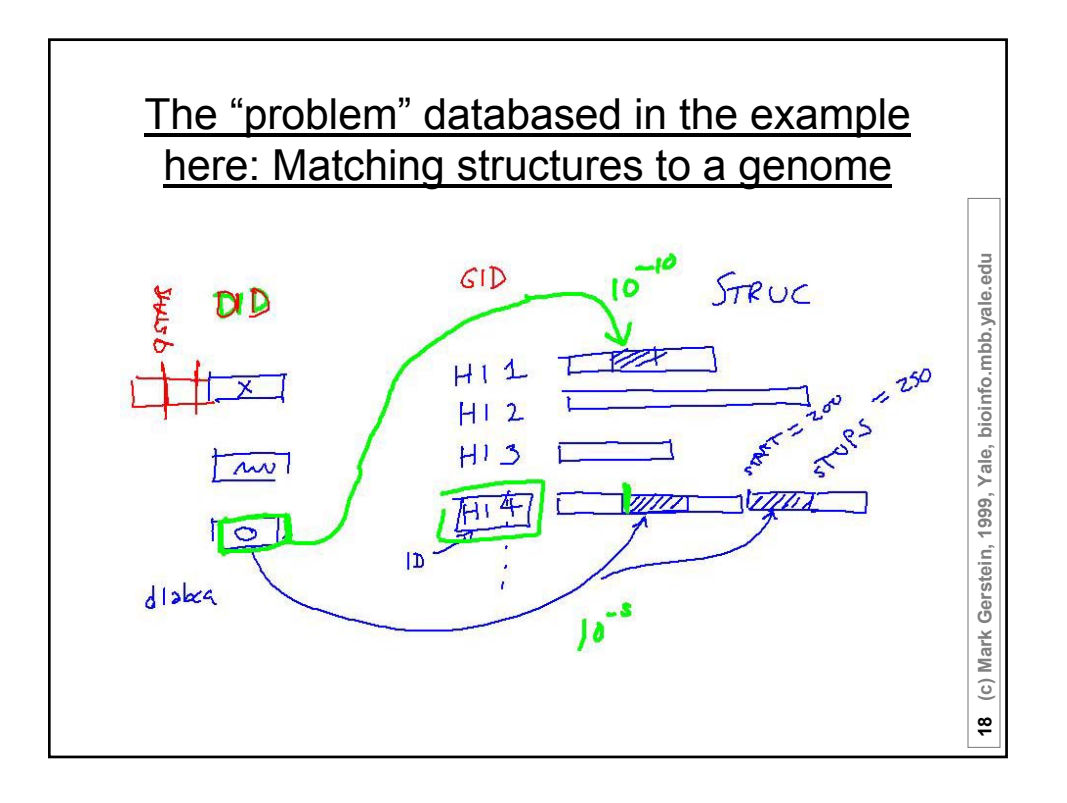

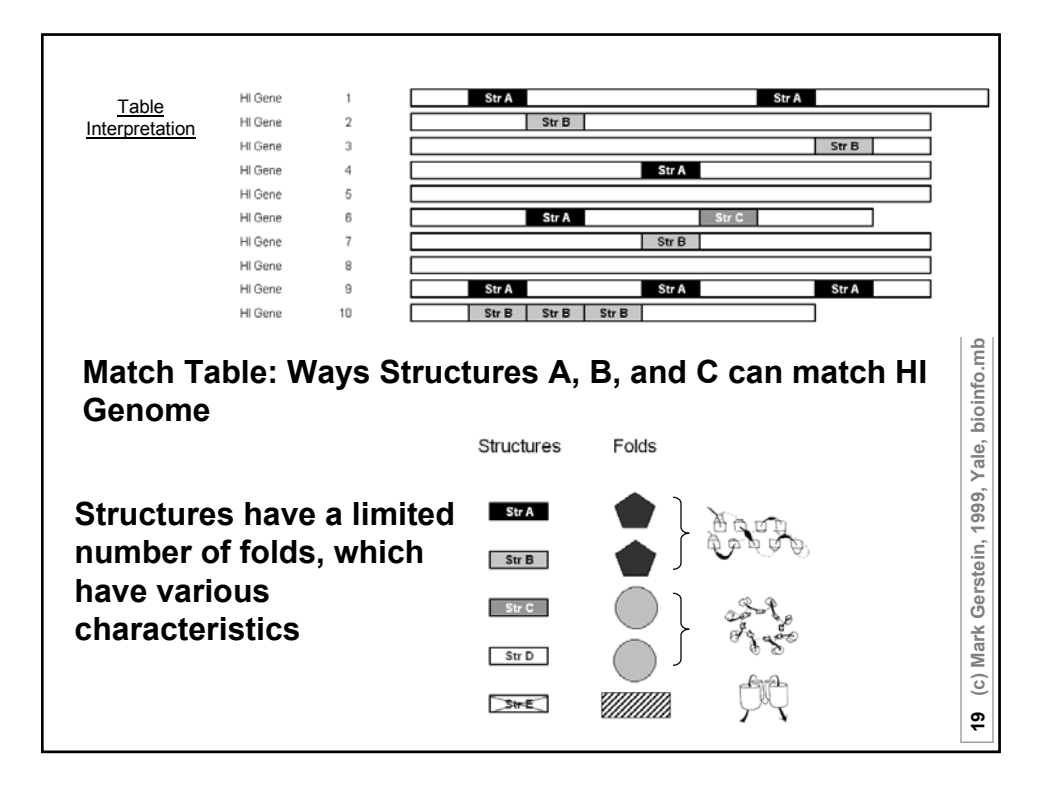

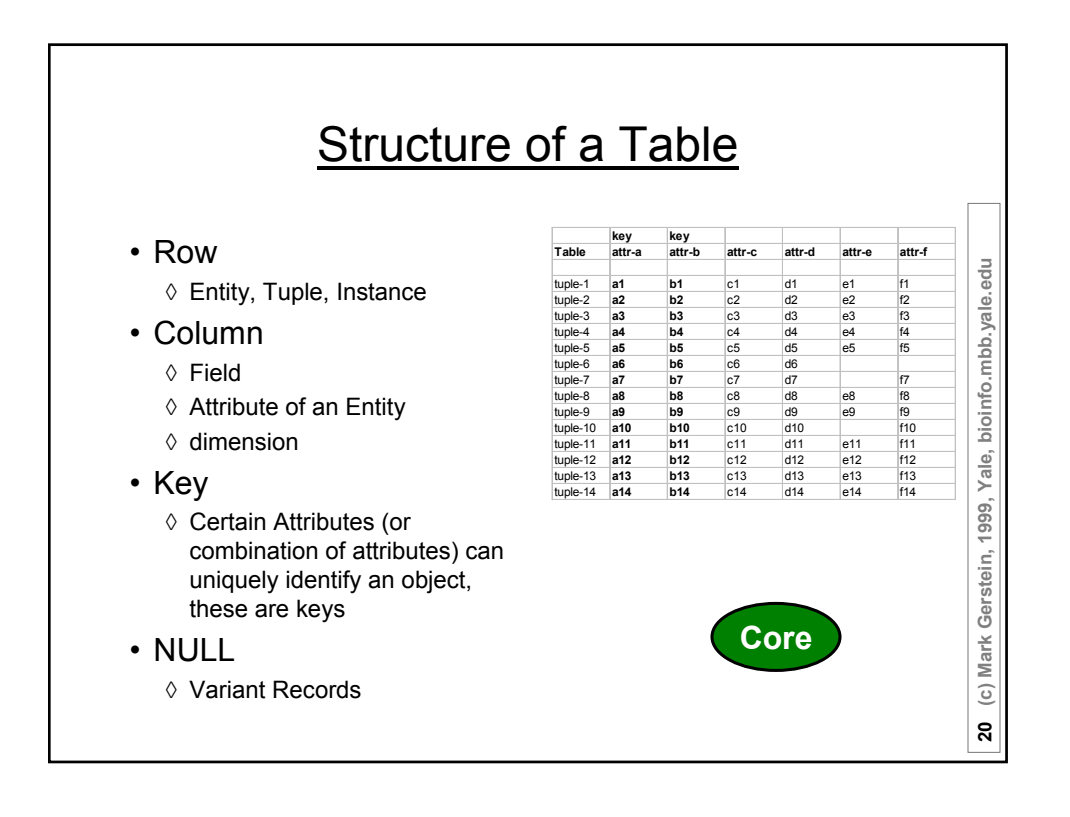

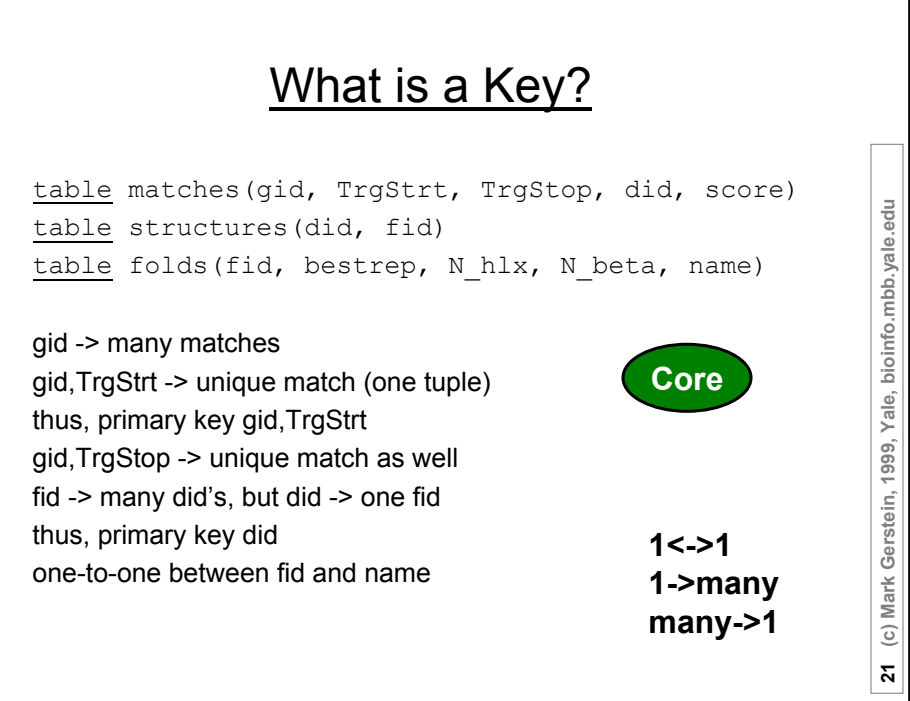

٦

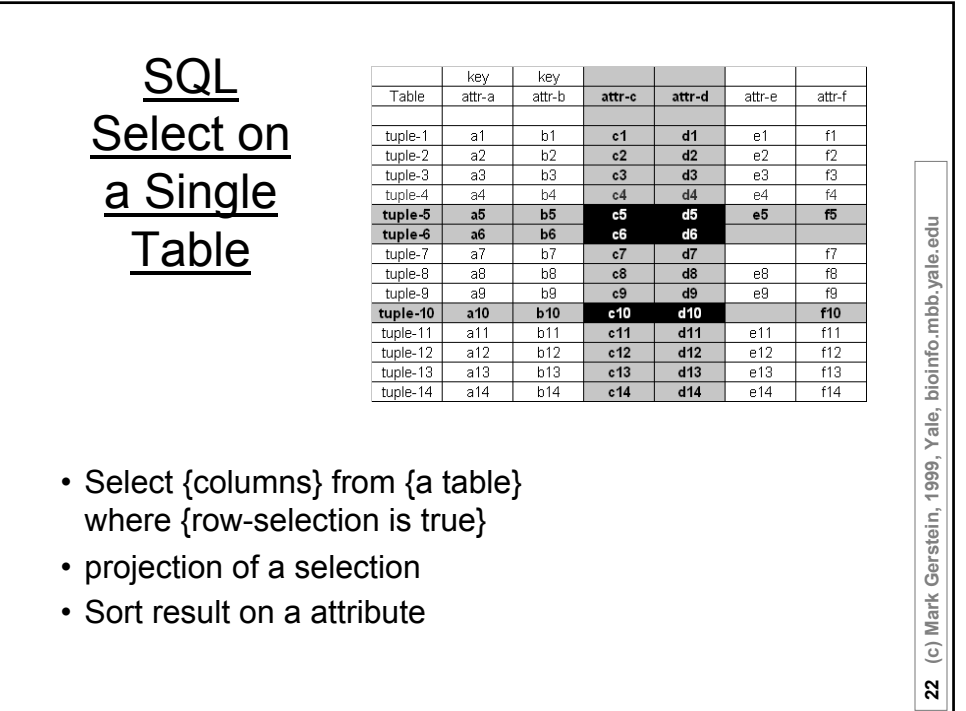

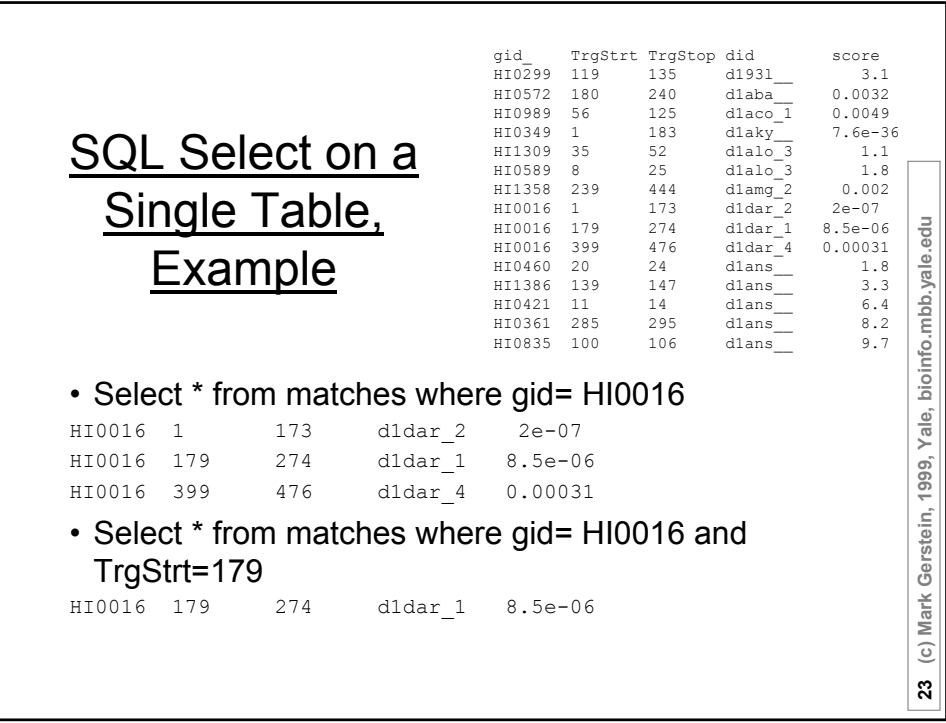

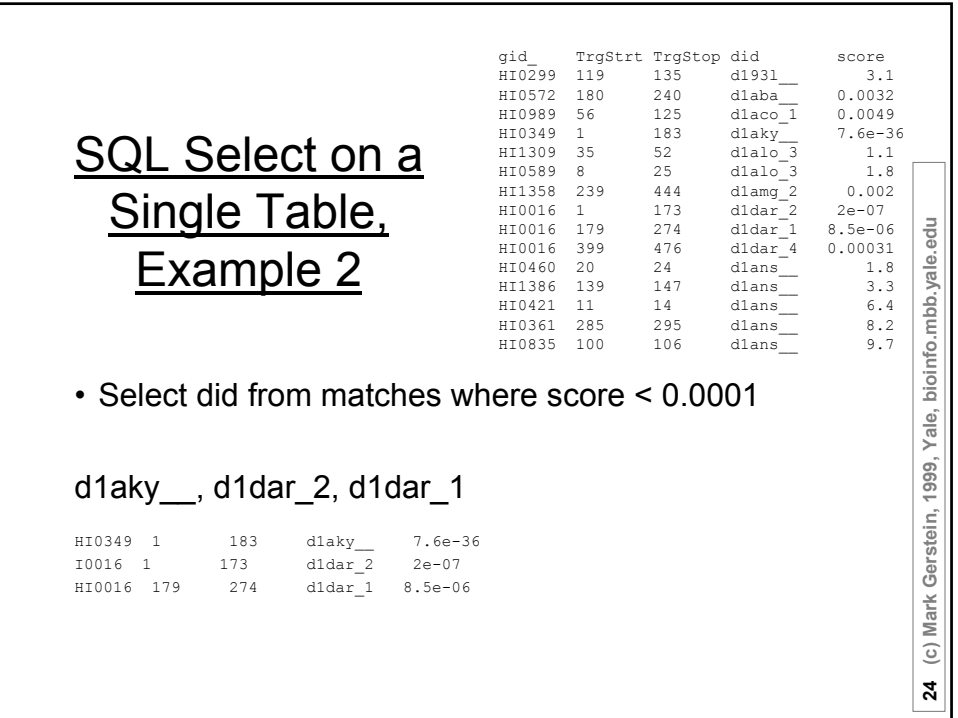

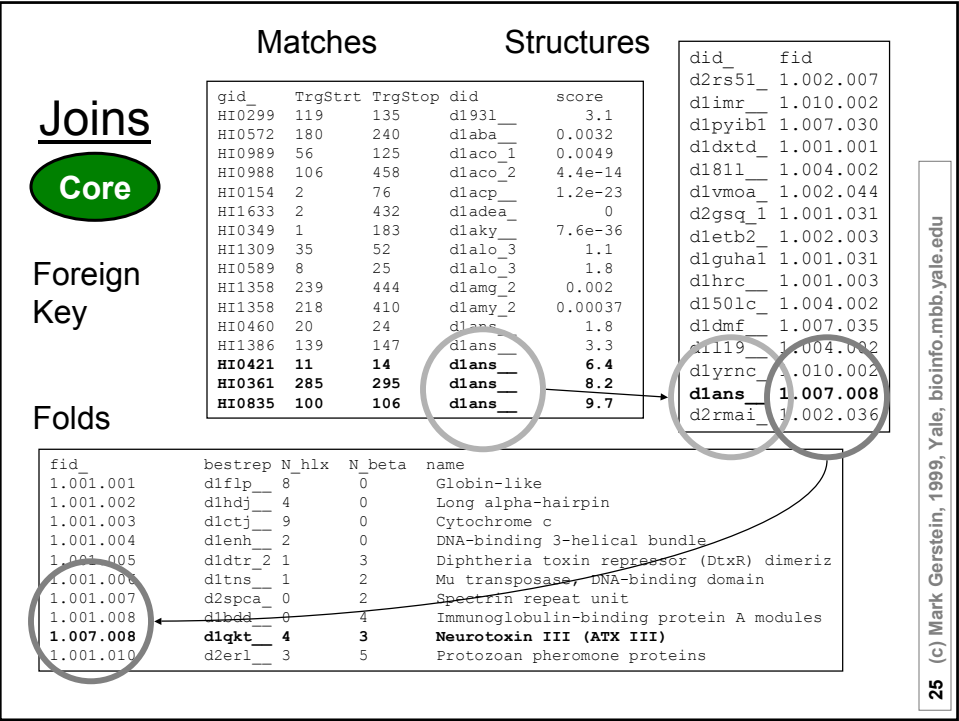

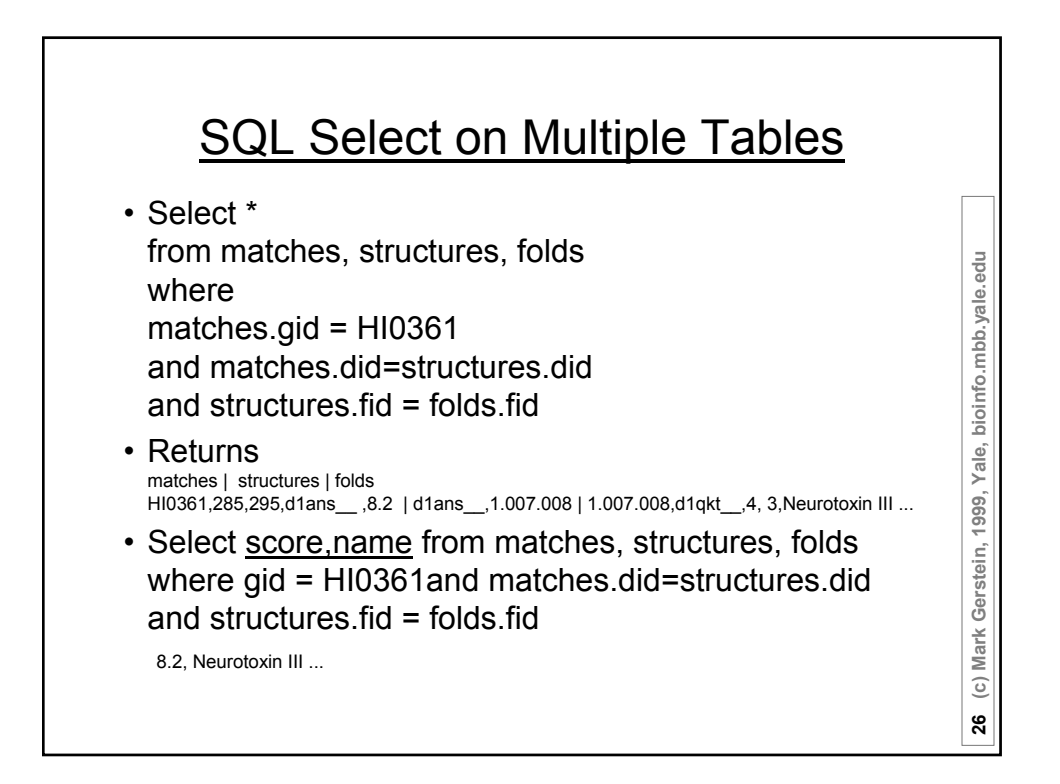

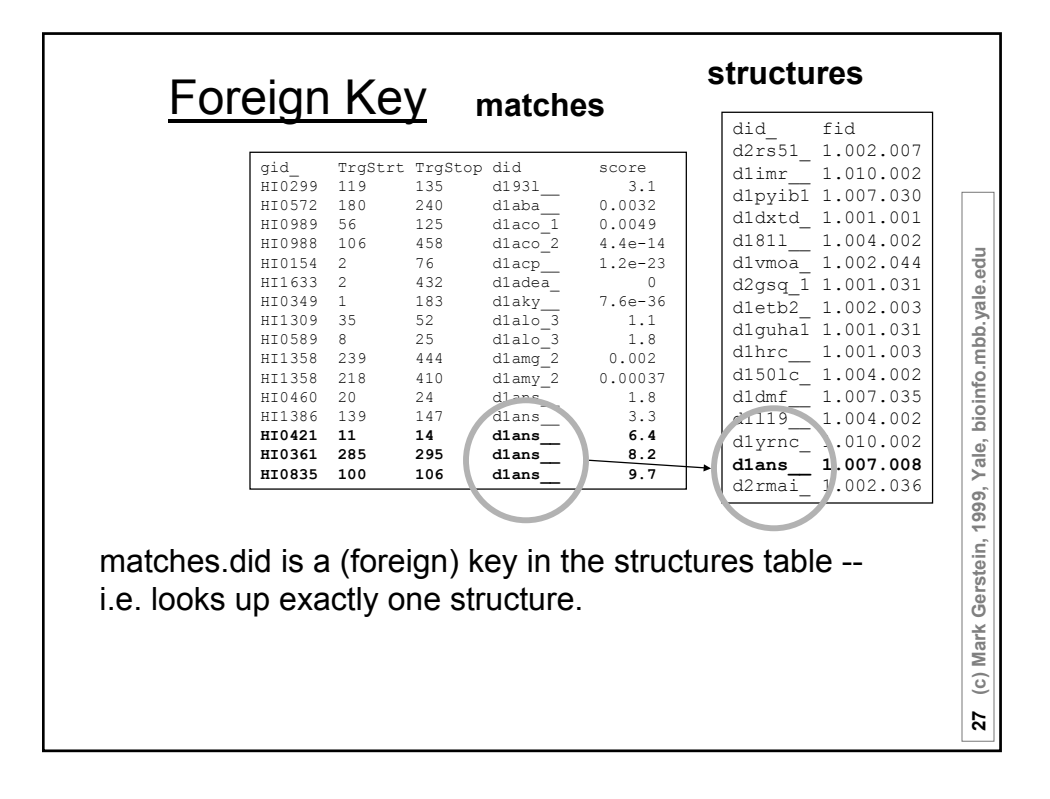

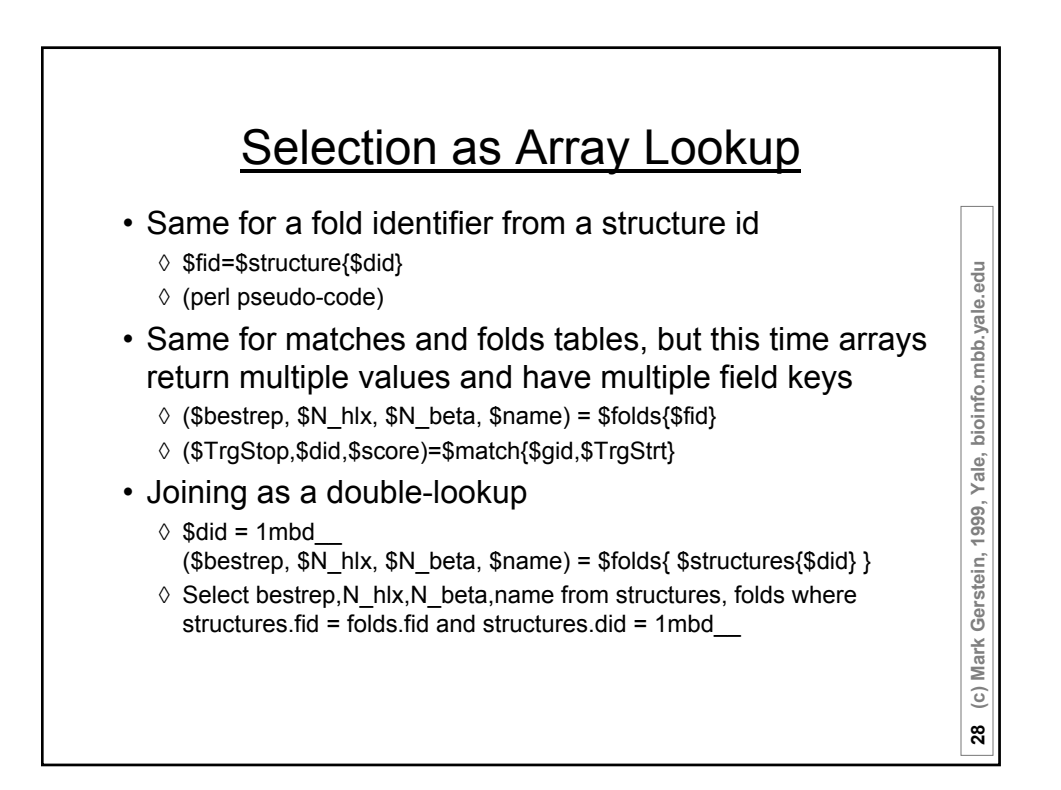

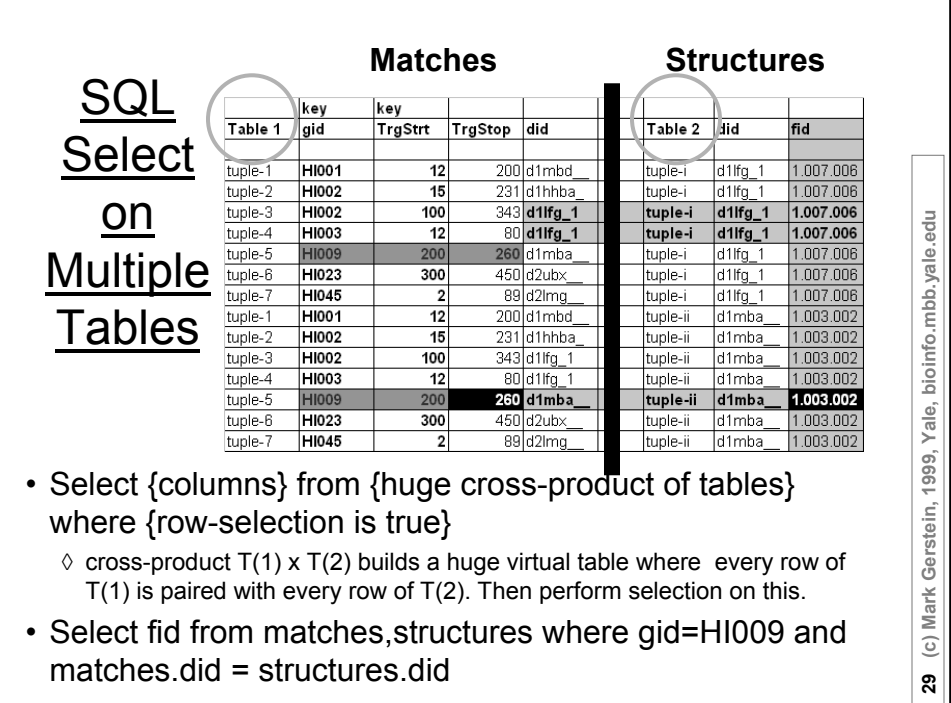

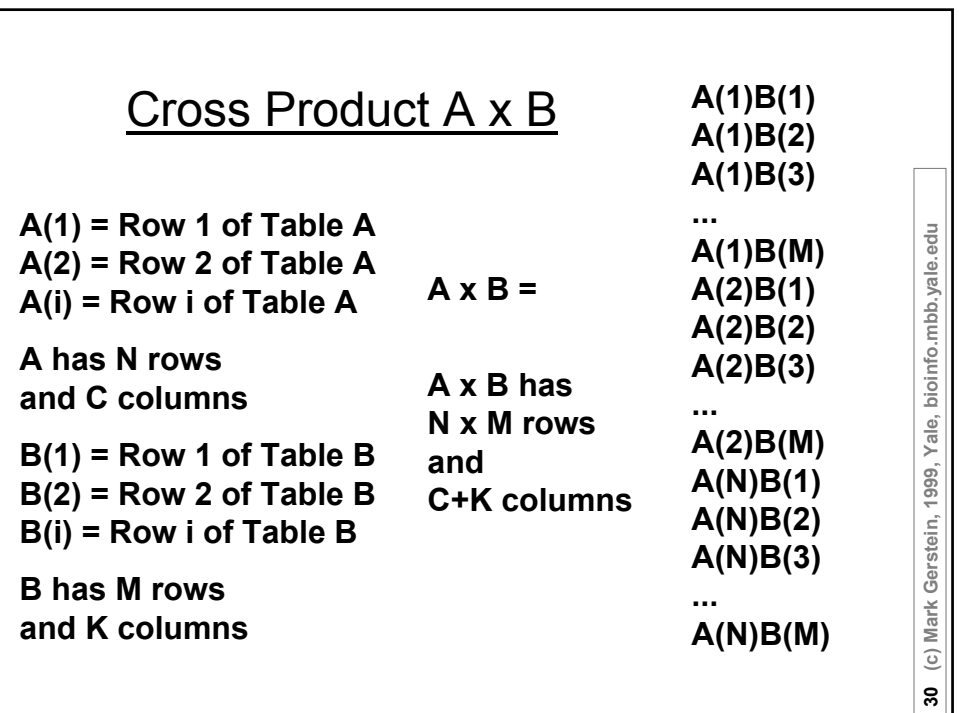

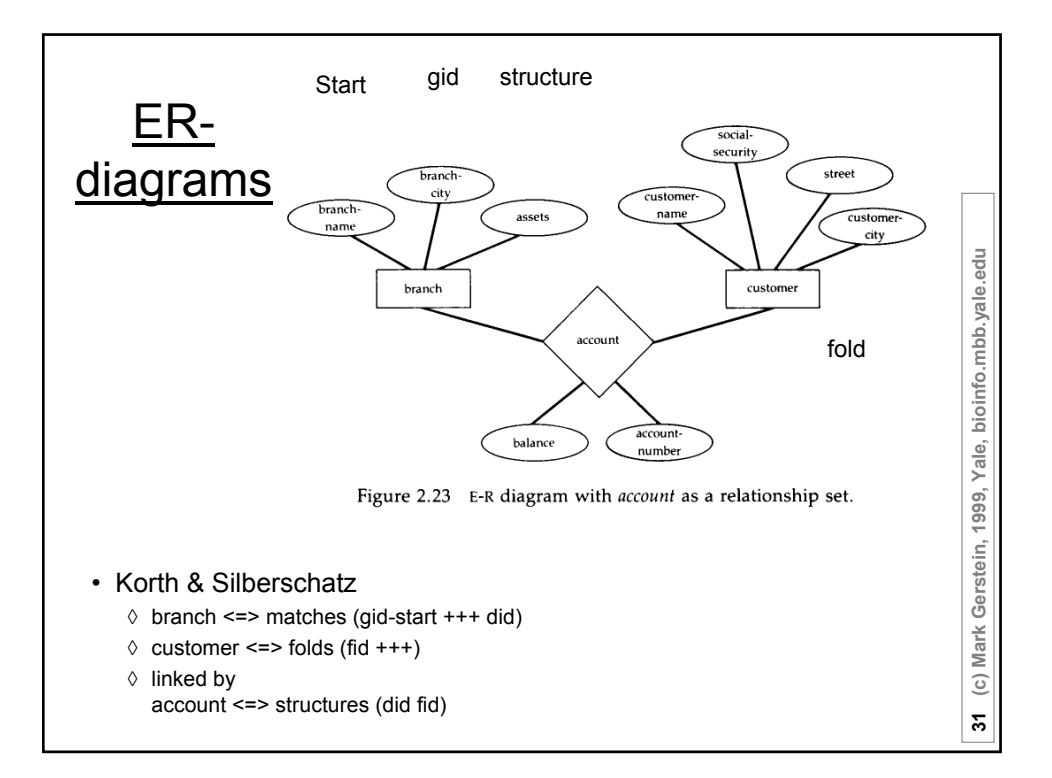

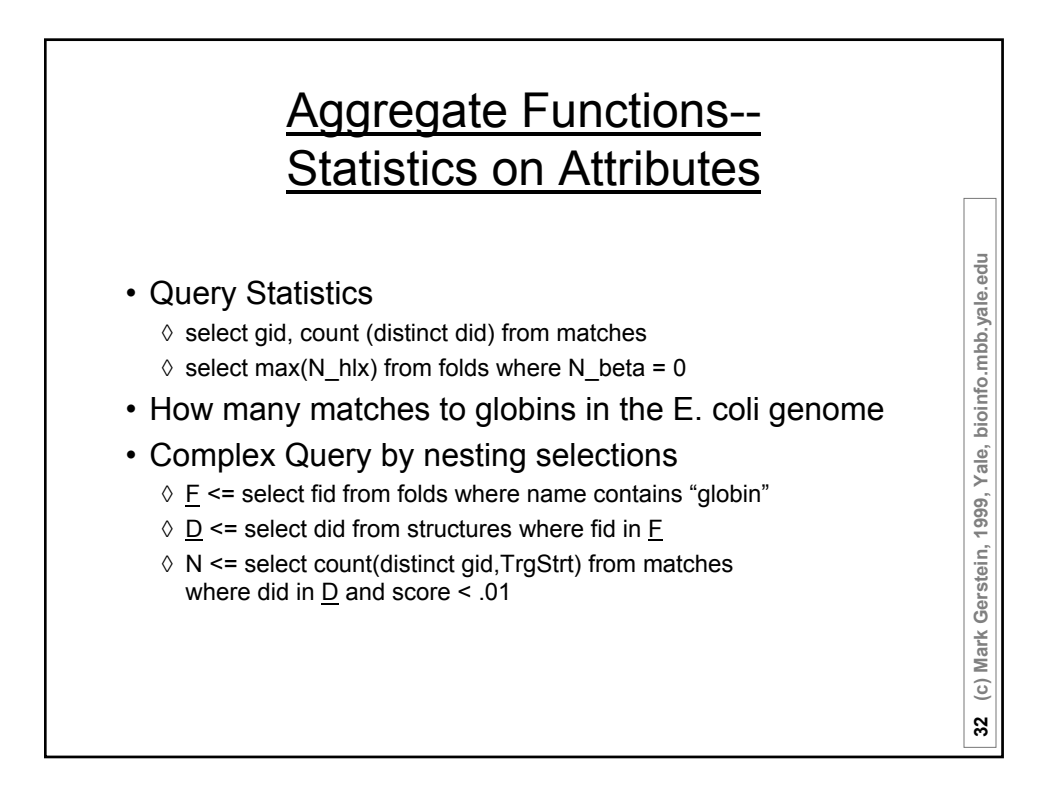

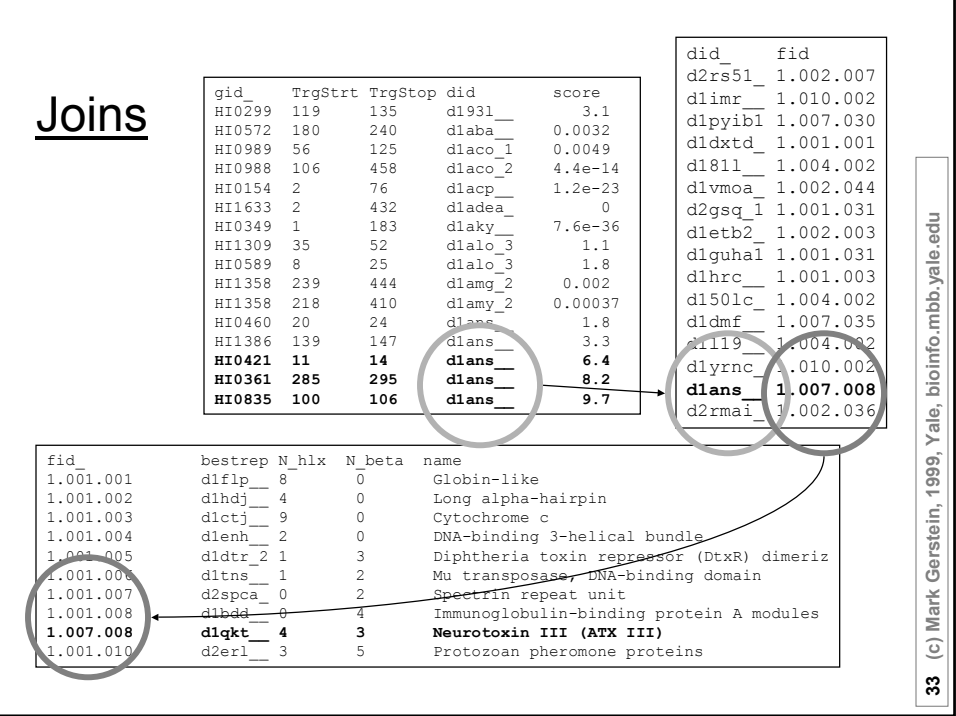

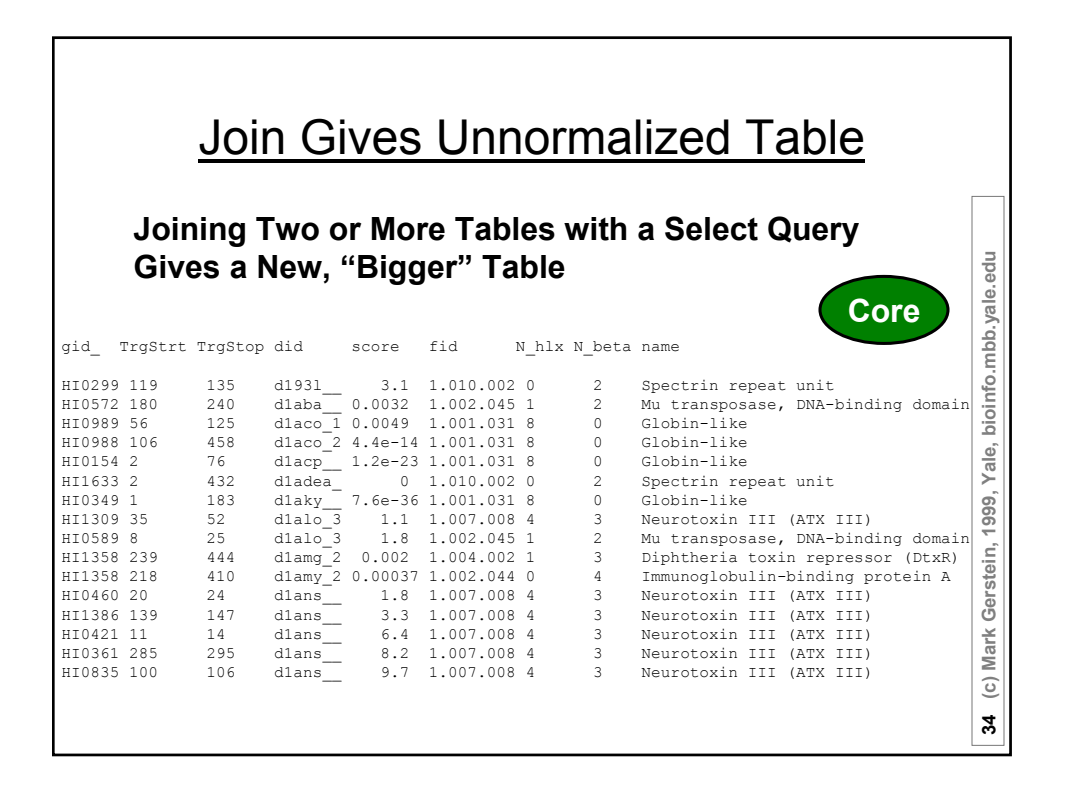

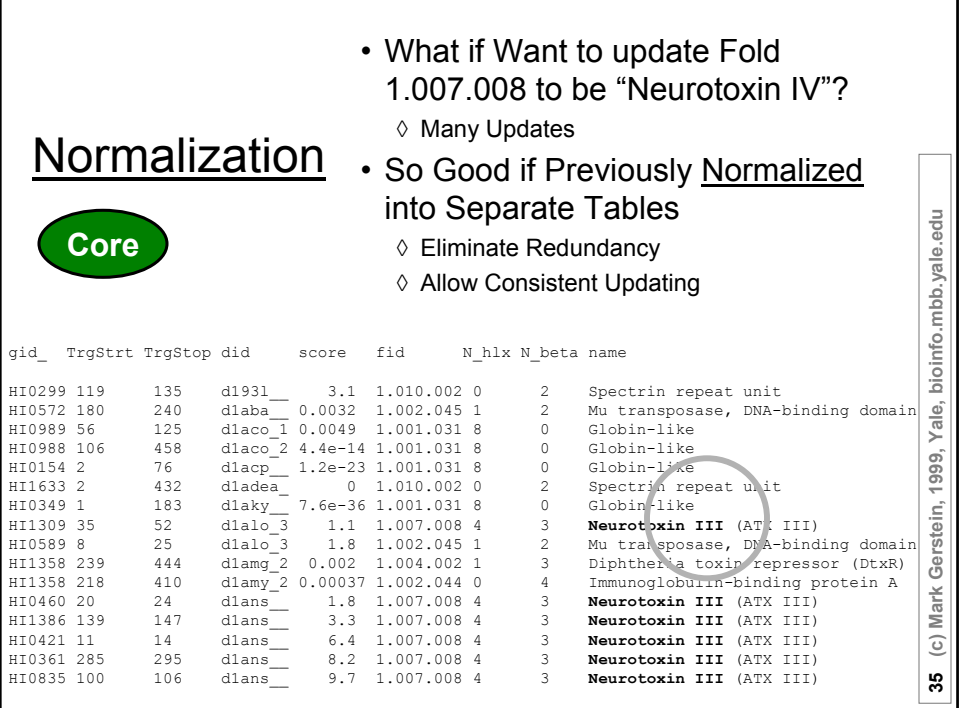

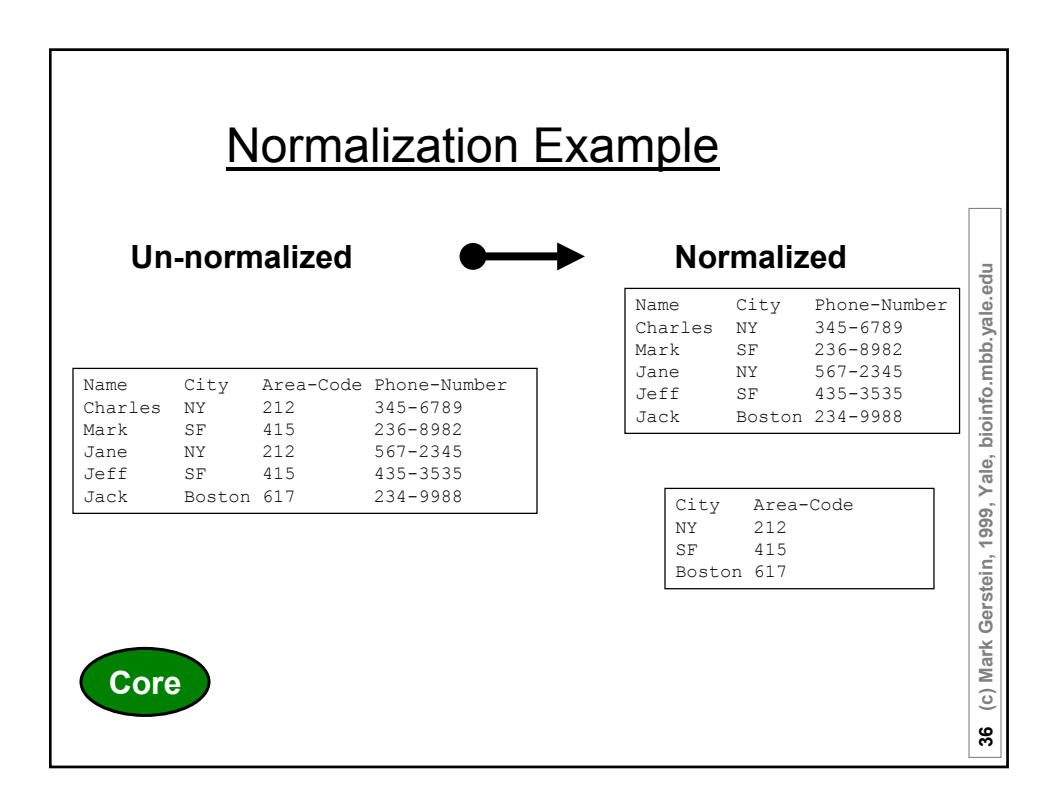

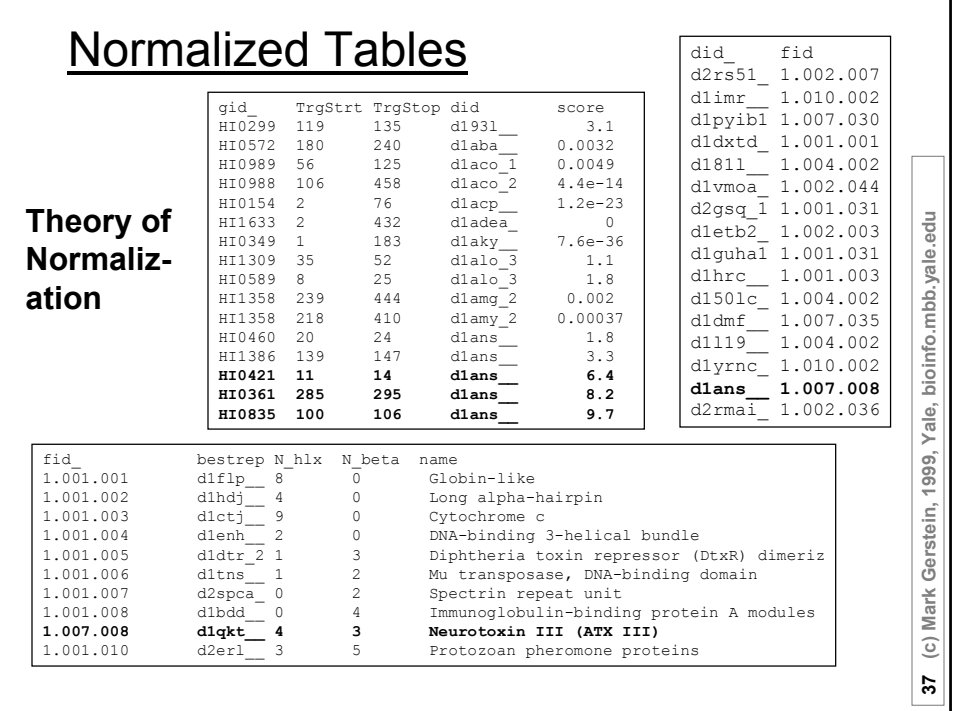

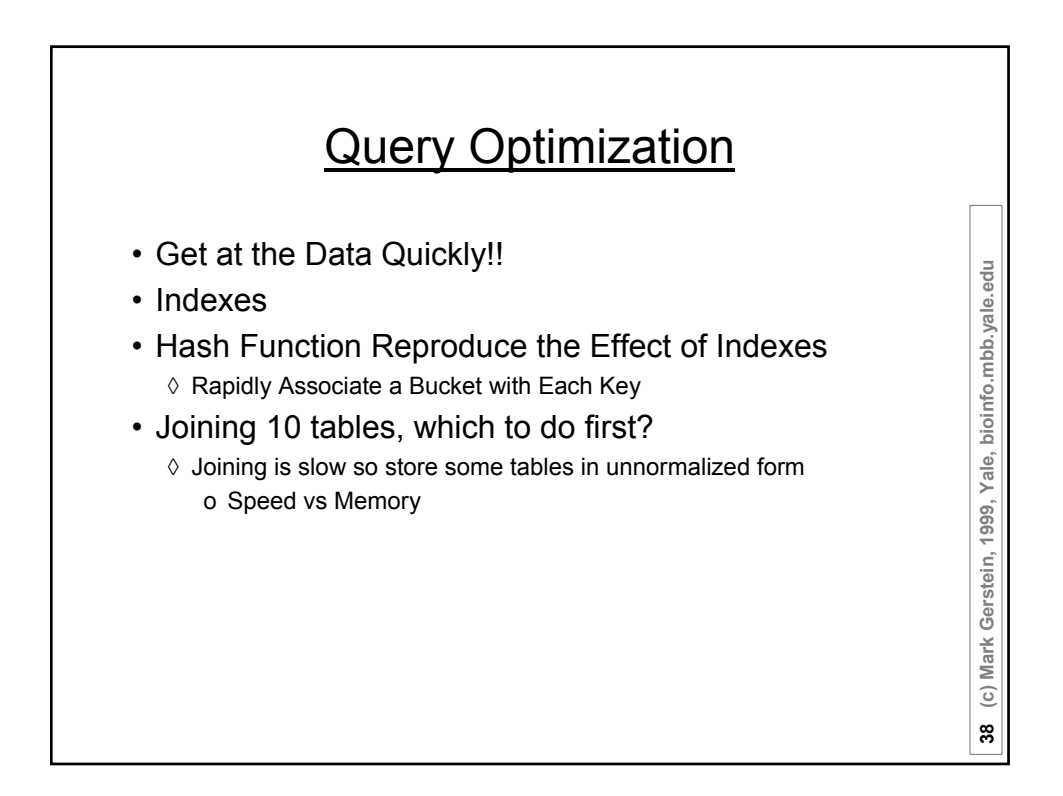

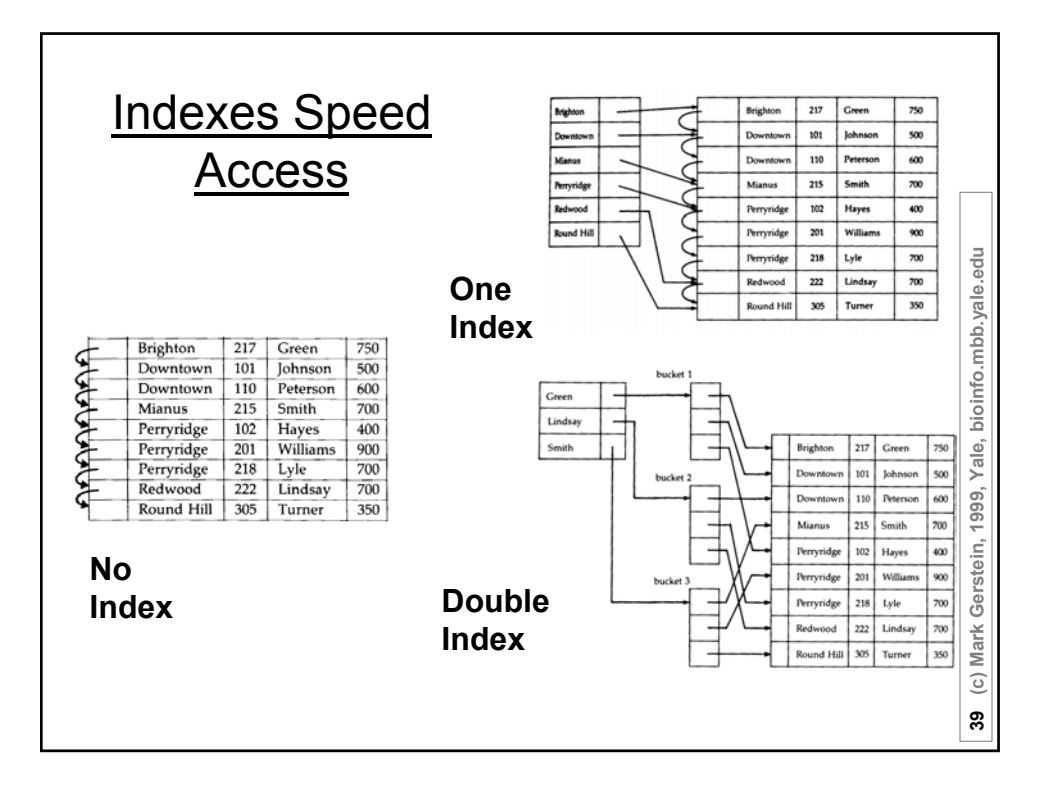

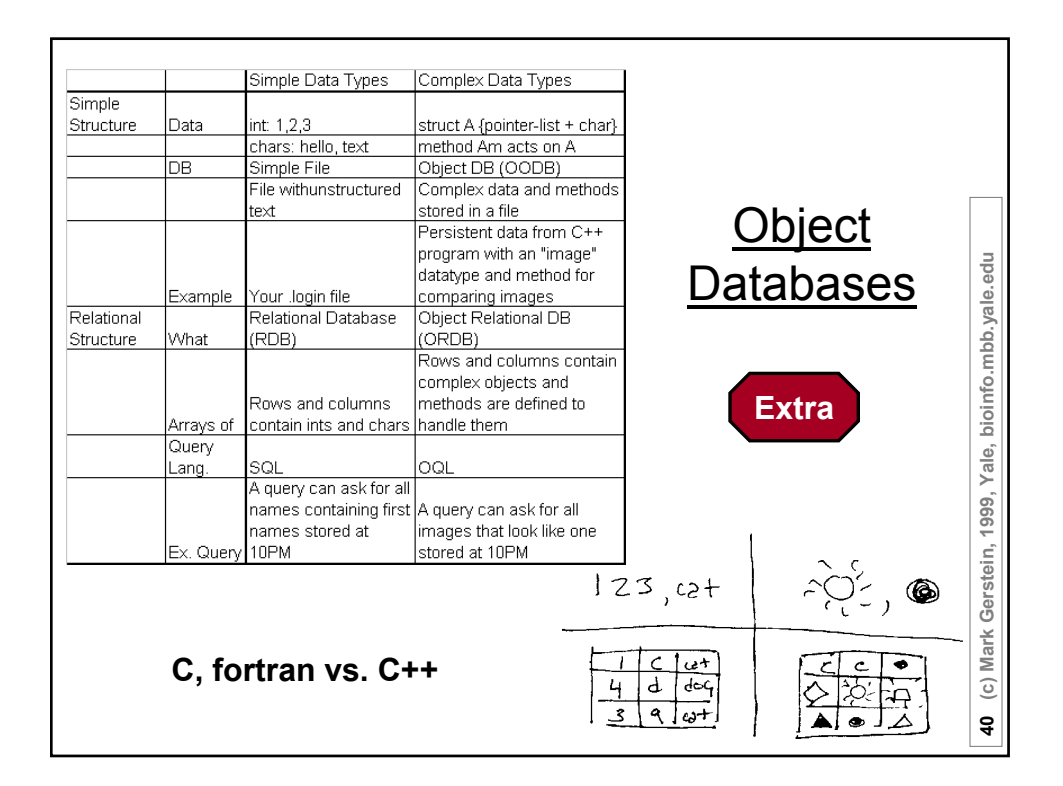

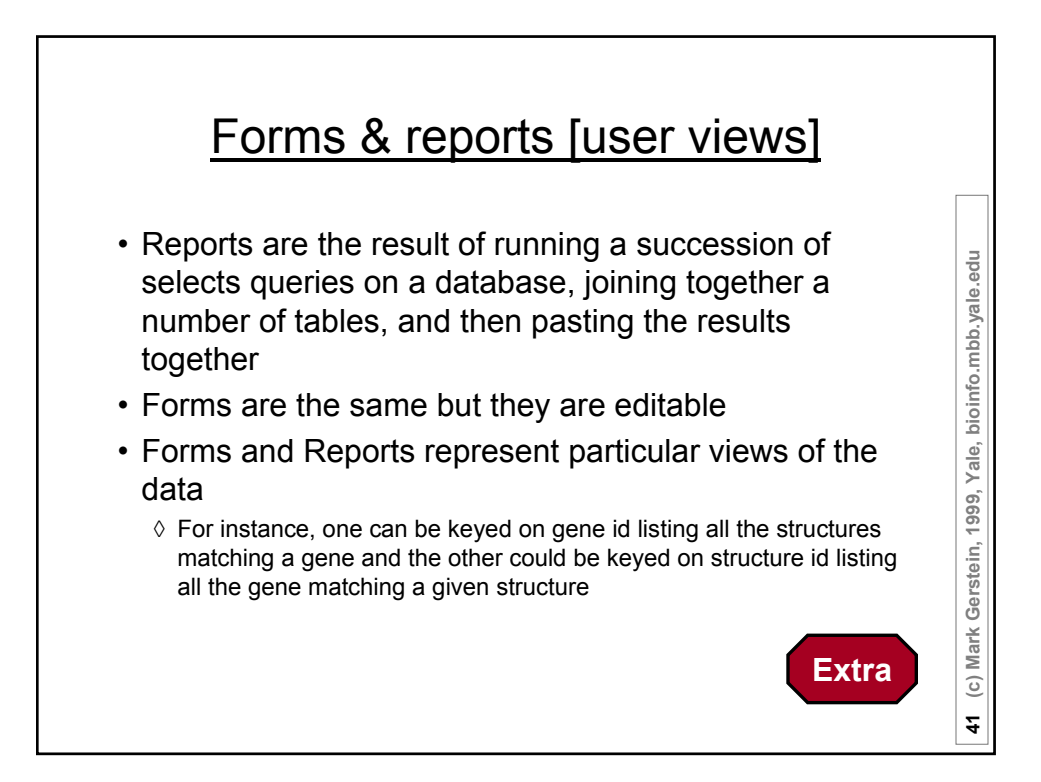

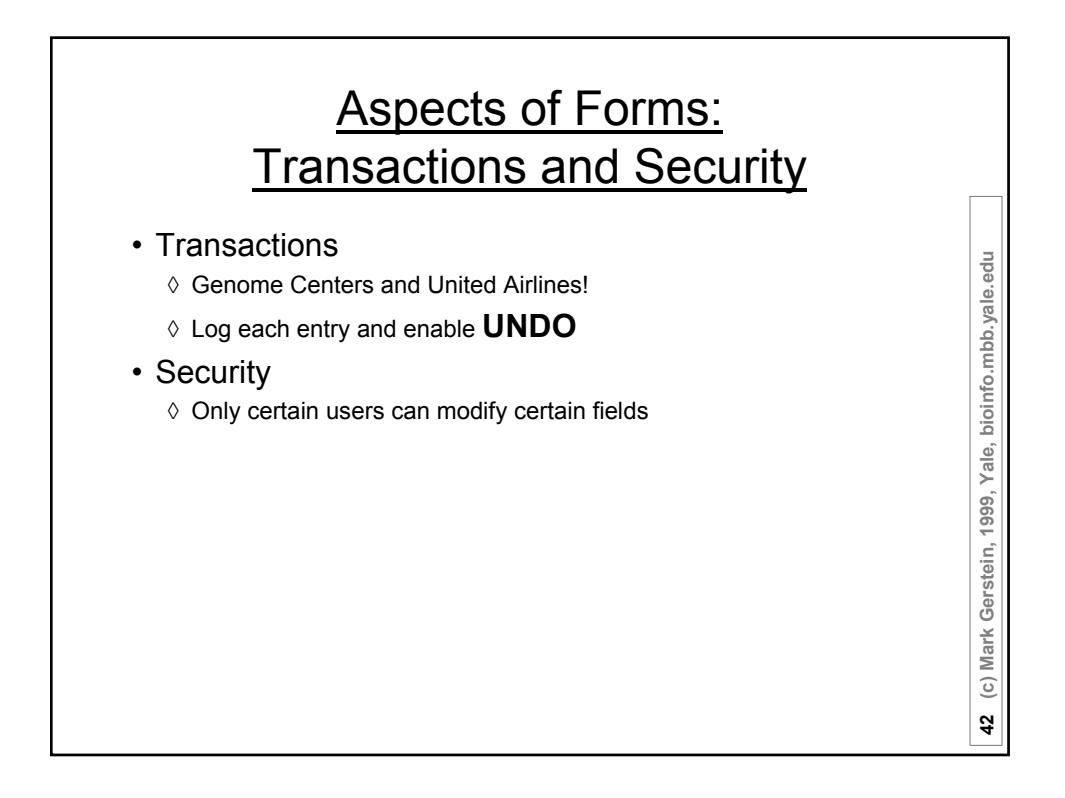

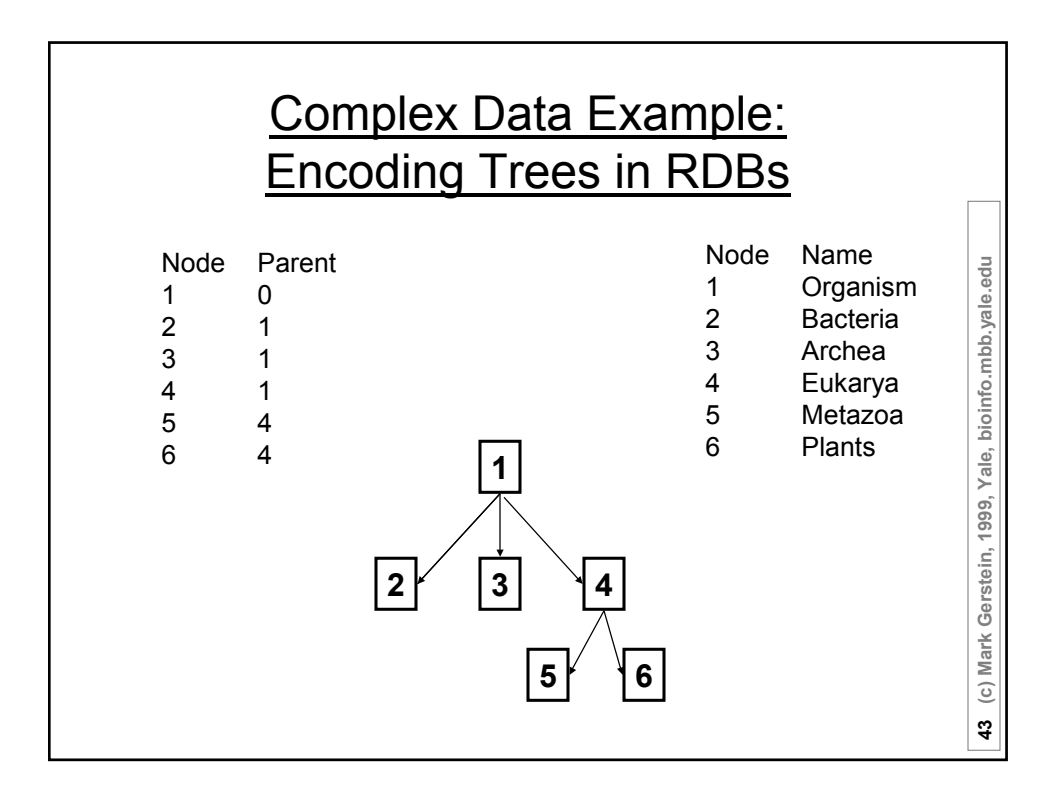

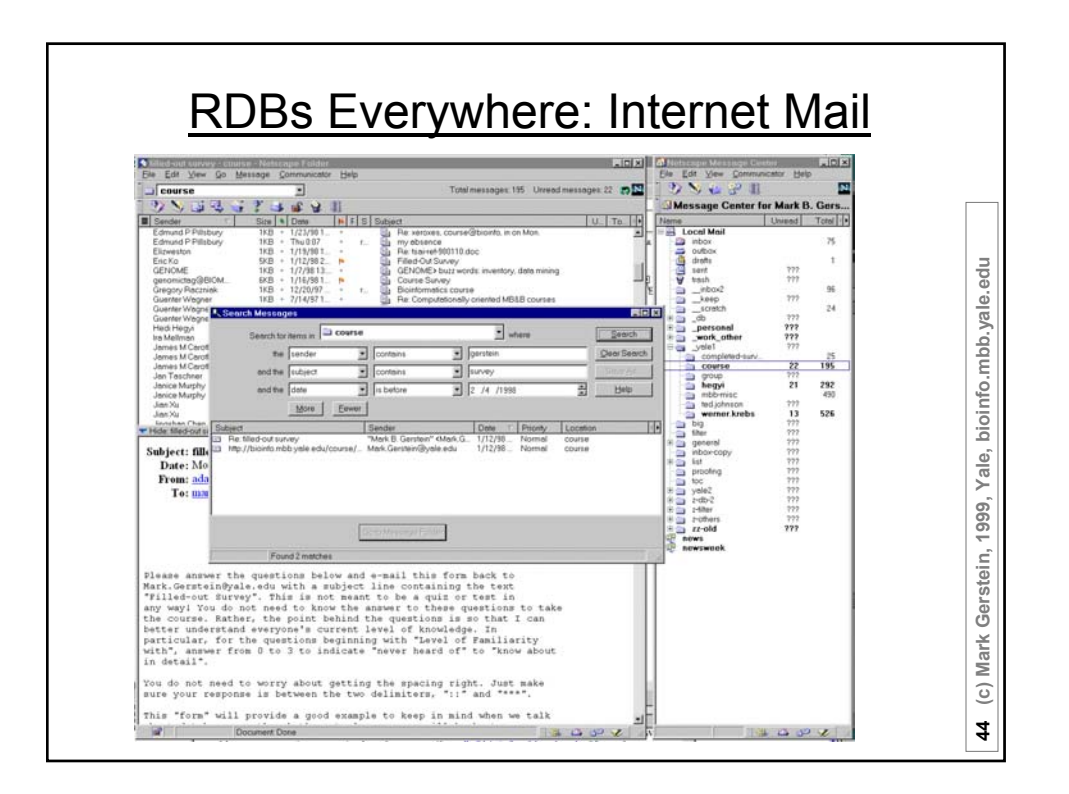

## RDBs Everywhere: File System

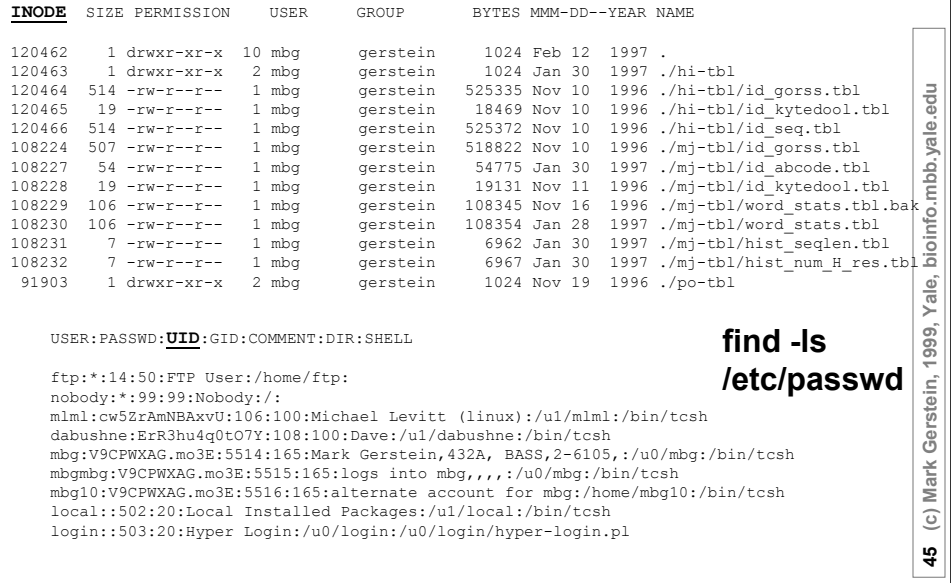

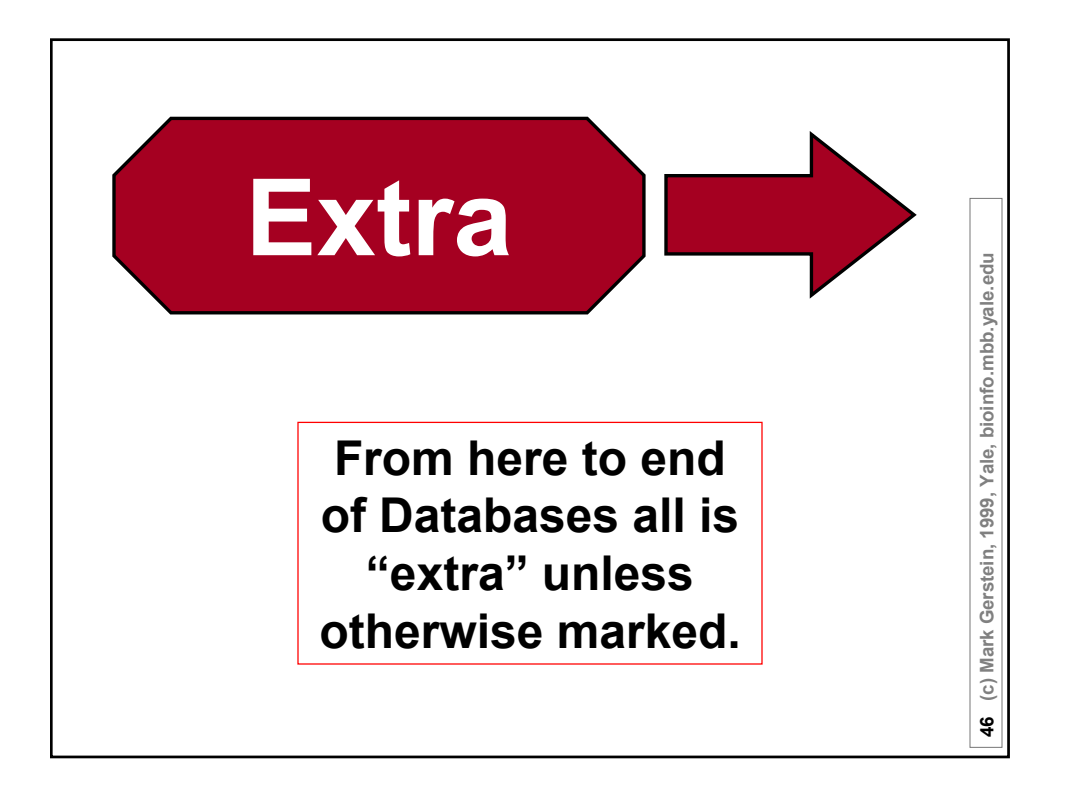

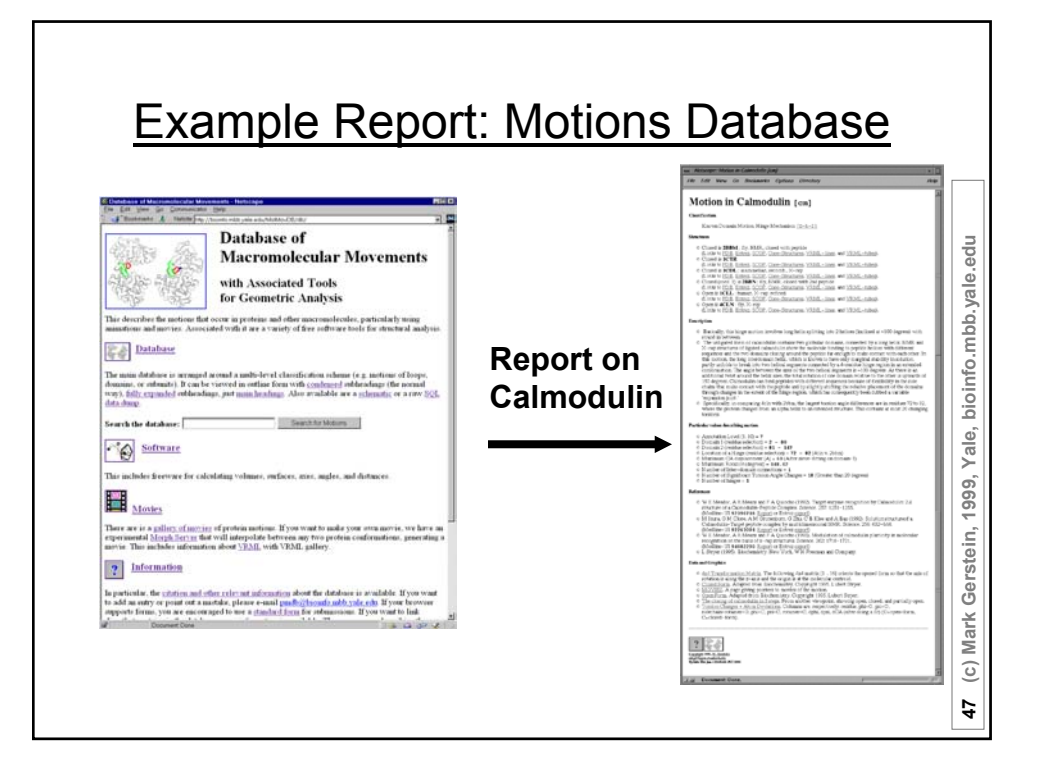

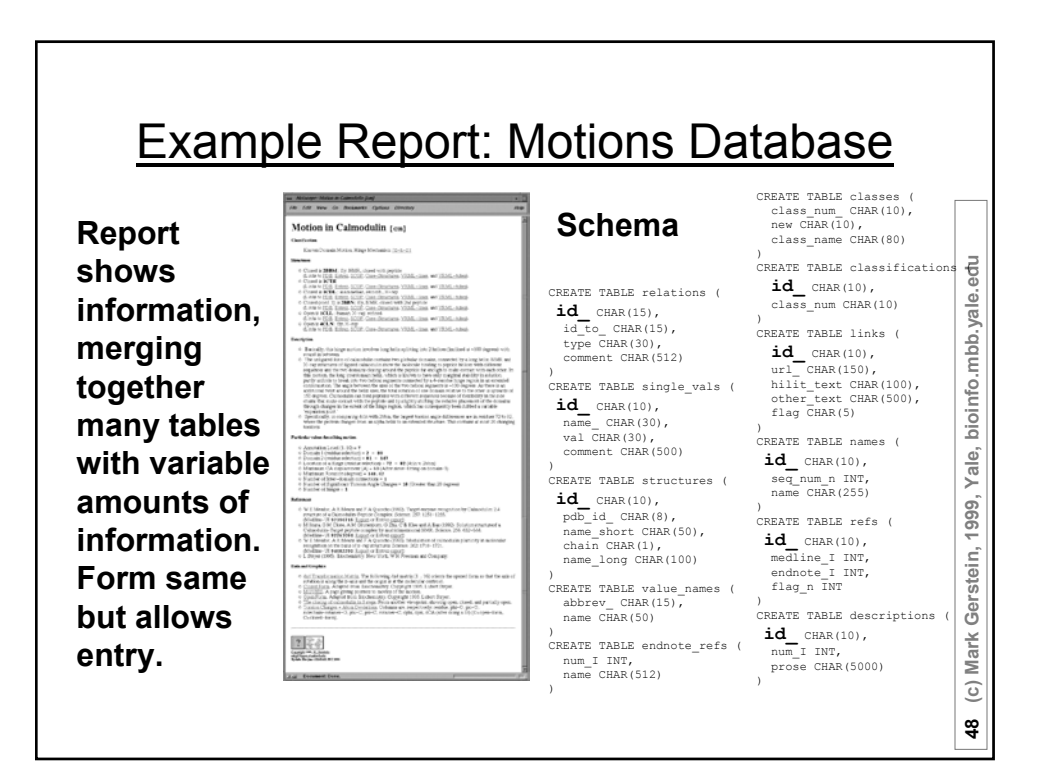

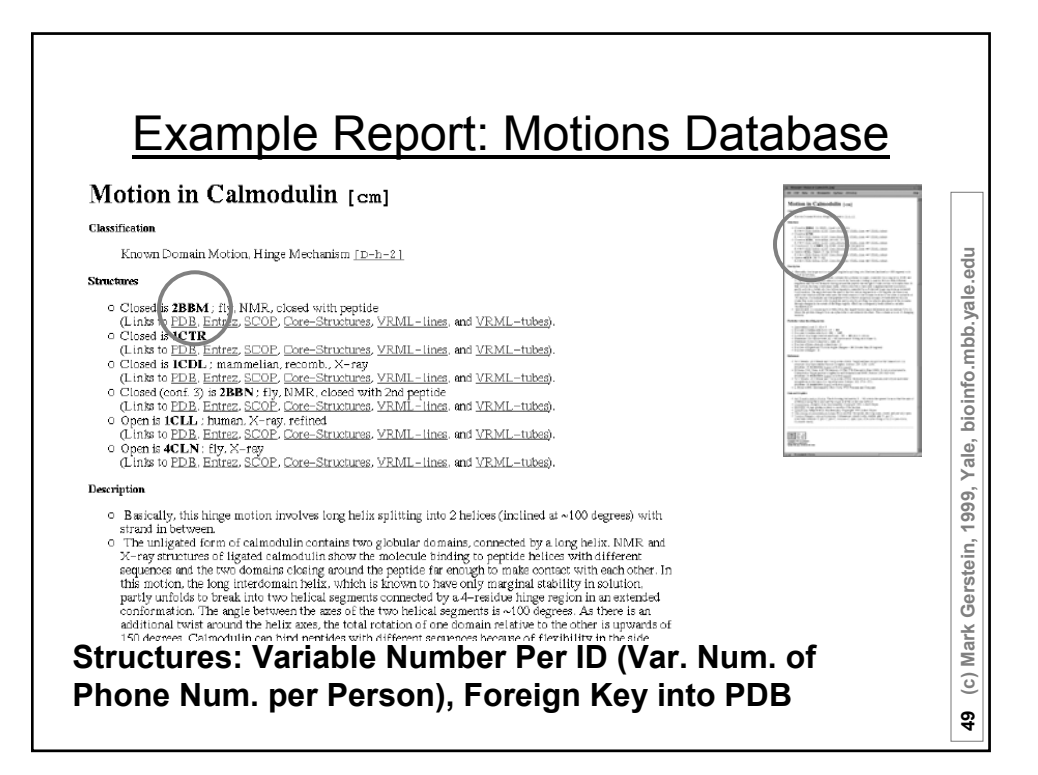

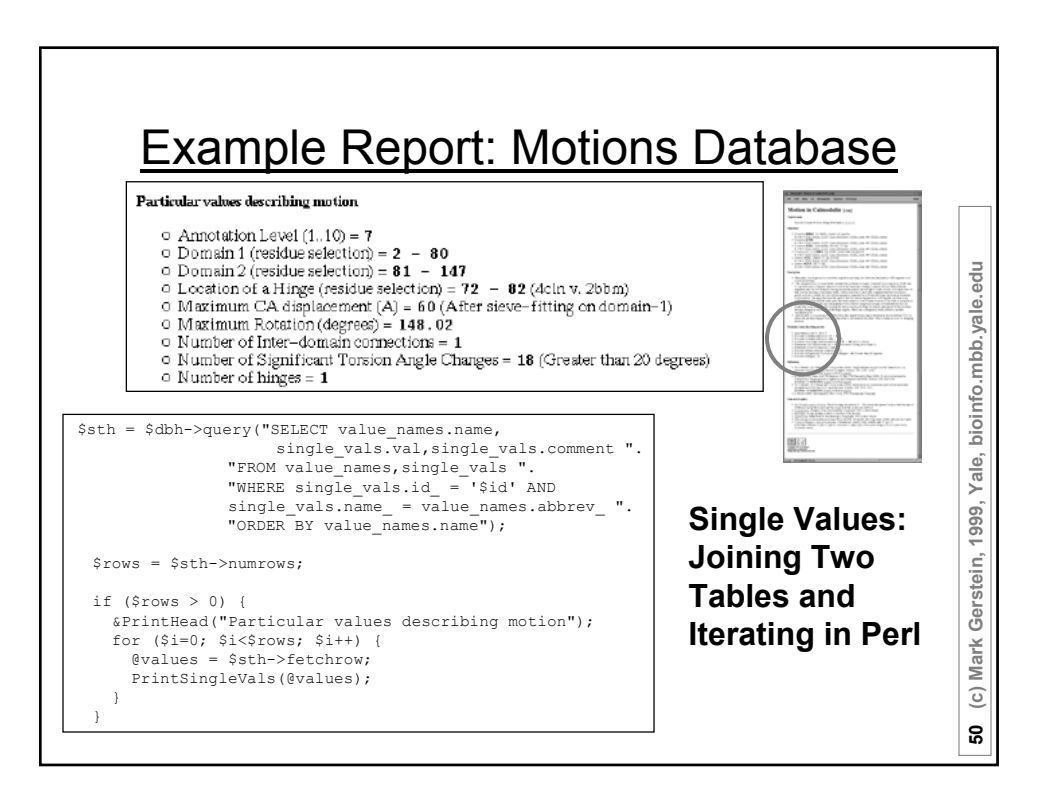

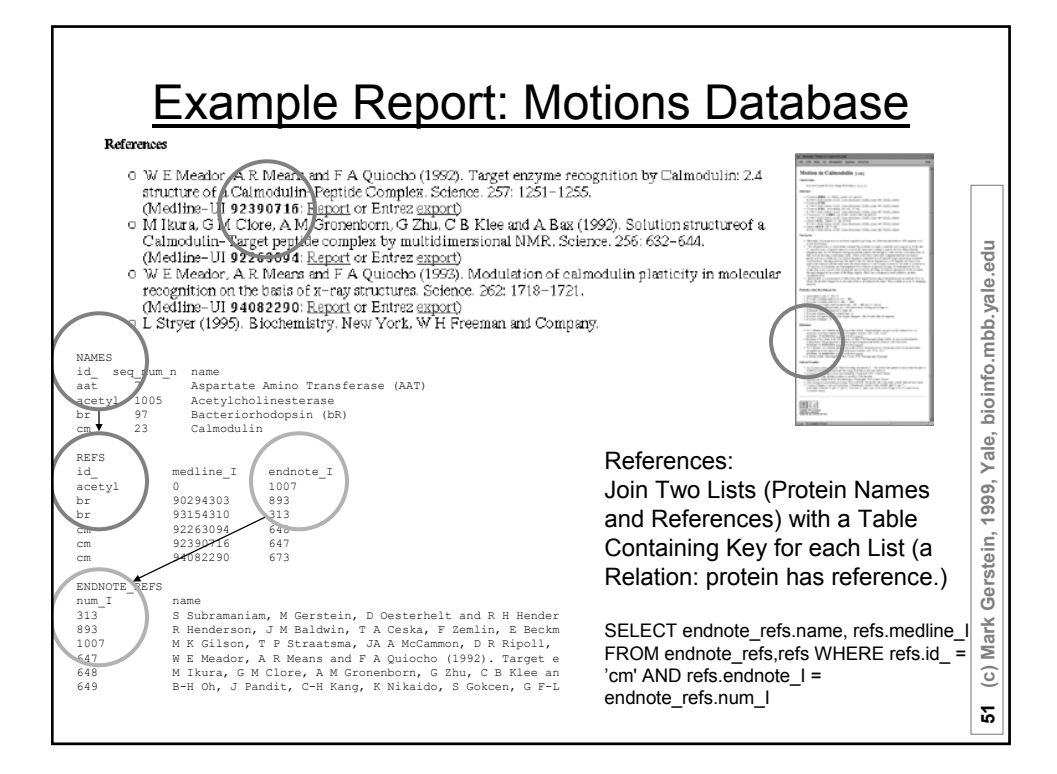

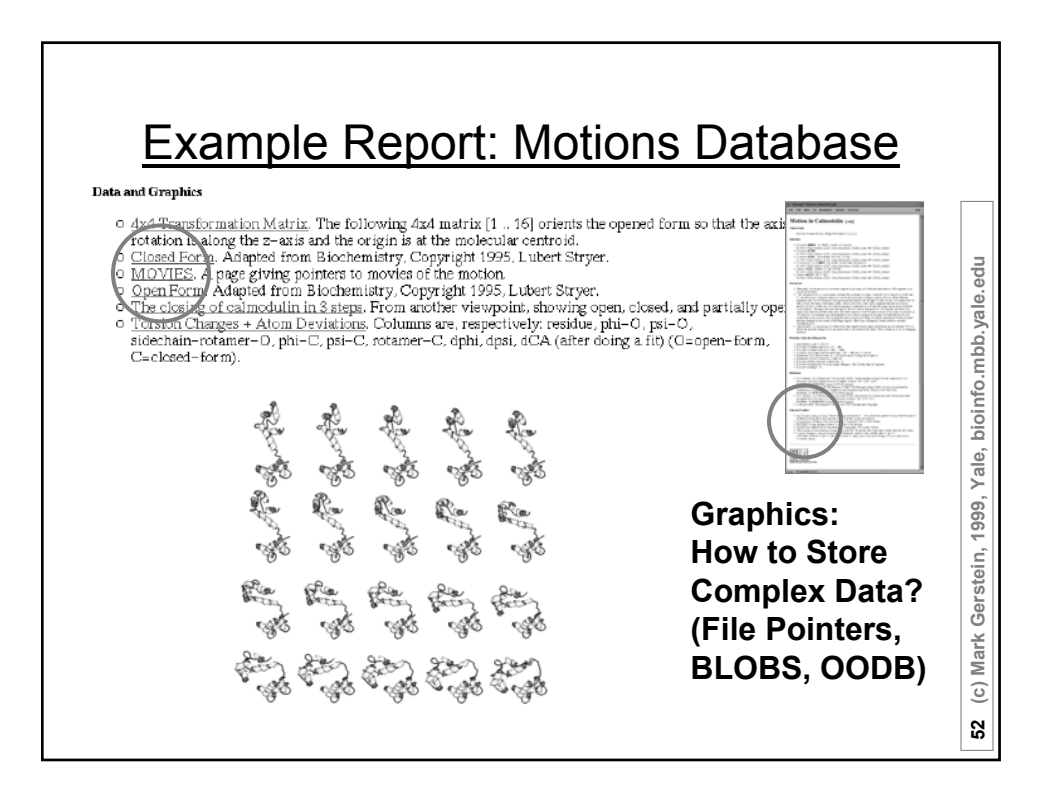

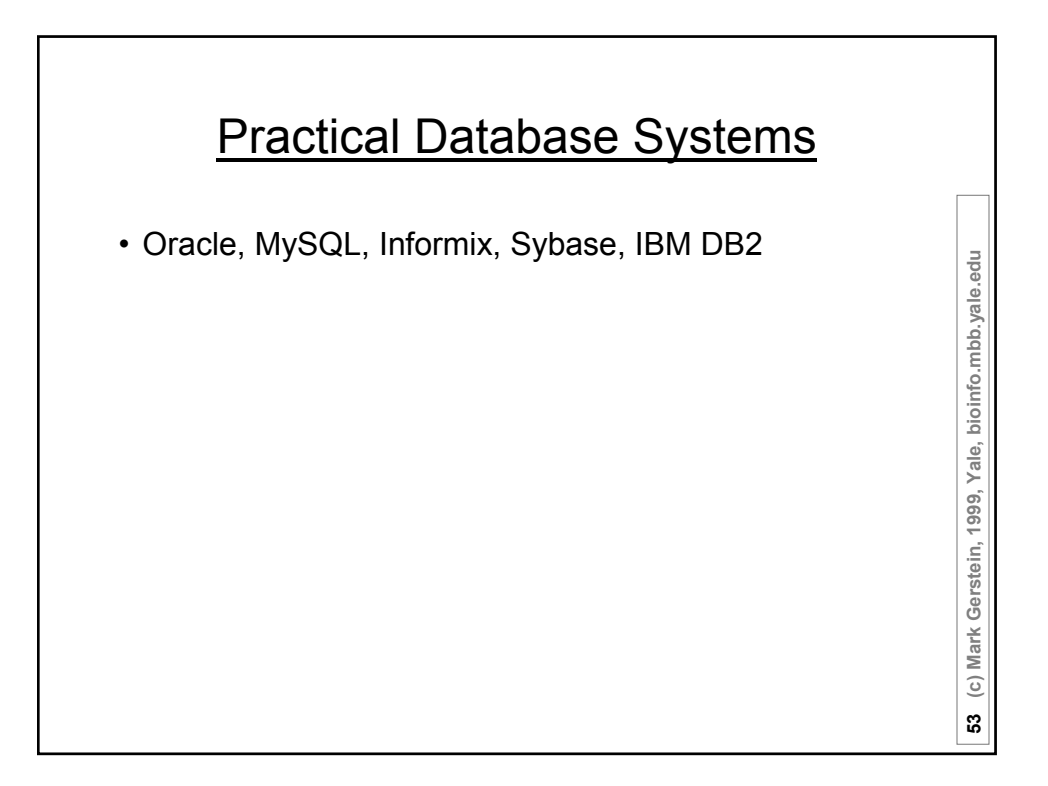

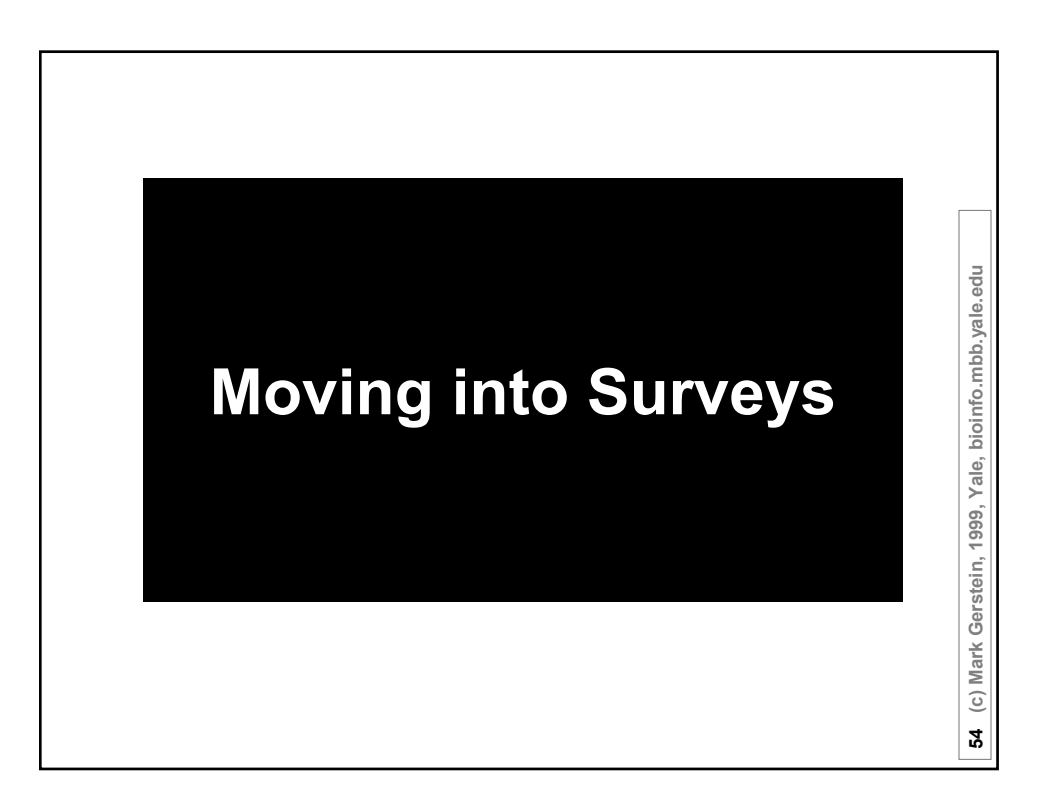